# **AT Commands Manual Cat-M1 Module**

WSCL2ADAH2Z413 WSCL3ADAH2Z413

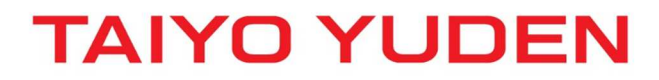

Prohibition to transfer and copy to out of browsable area.

### • Contents

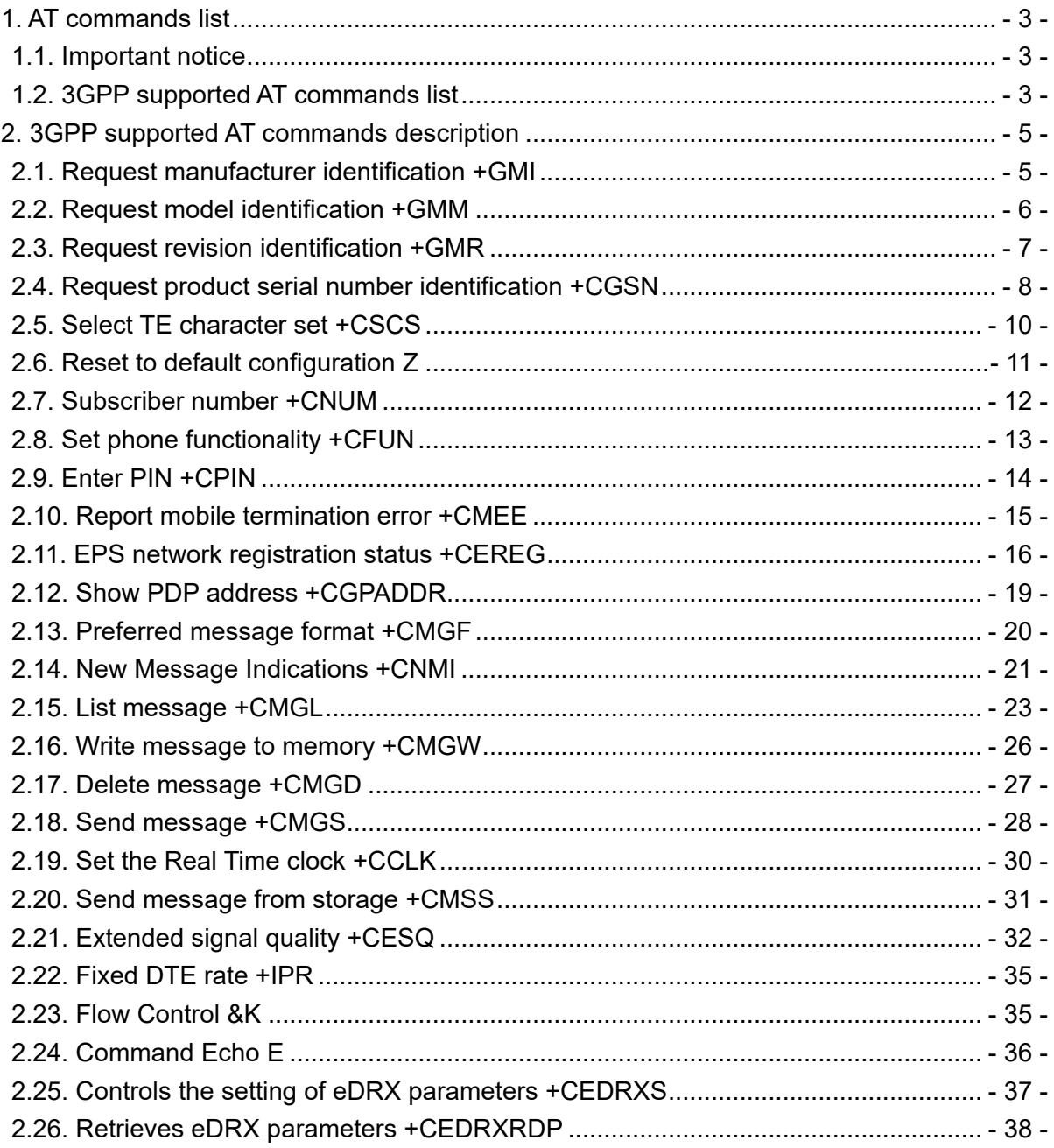

### **1. AT commands list**

### **1.1. Important notice**

- Please refer to "3GPP TS 27.007" for the 3GPP AT Commands.

### **1.2. 3GPP supported AT commands list**

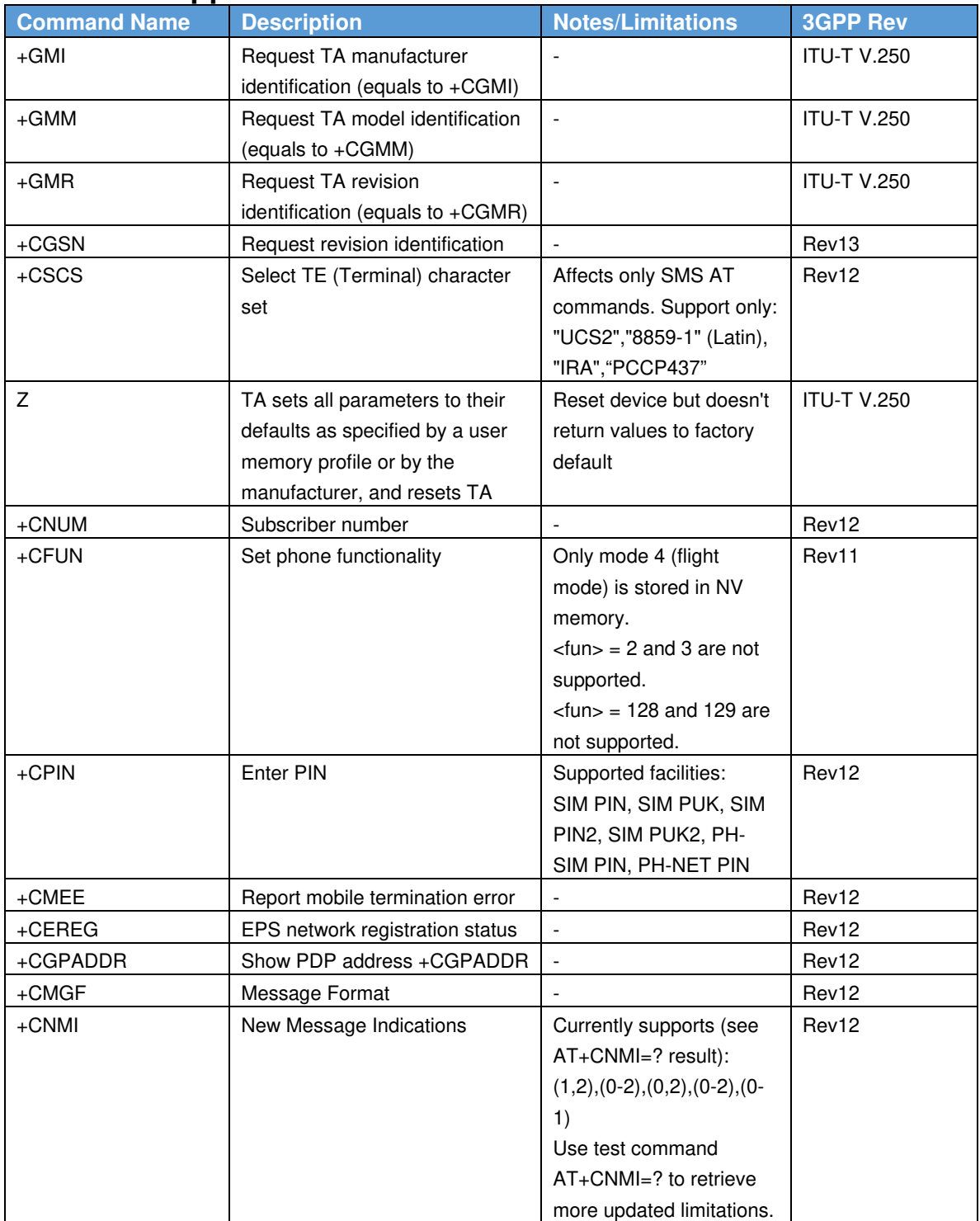

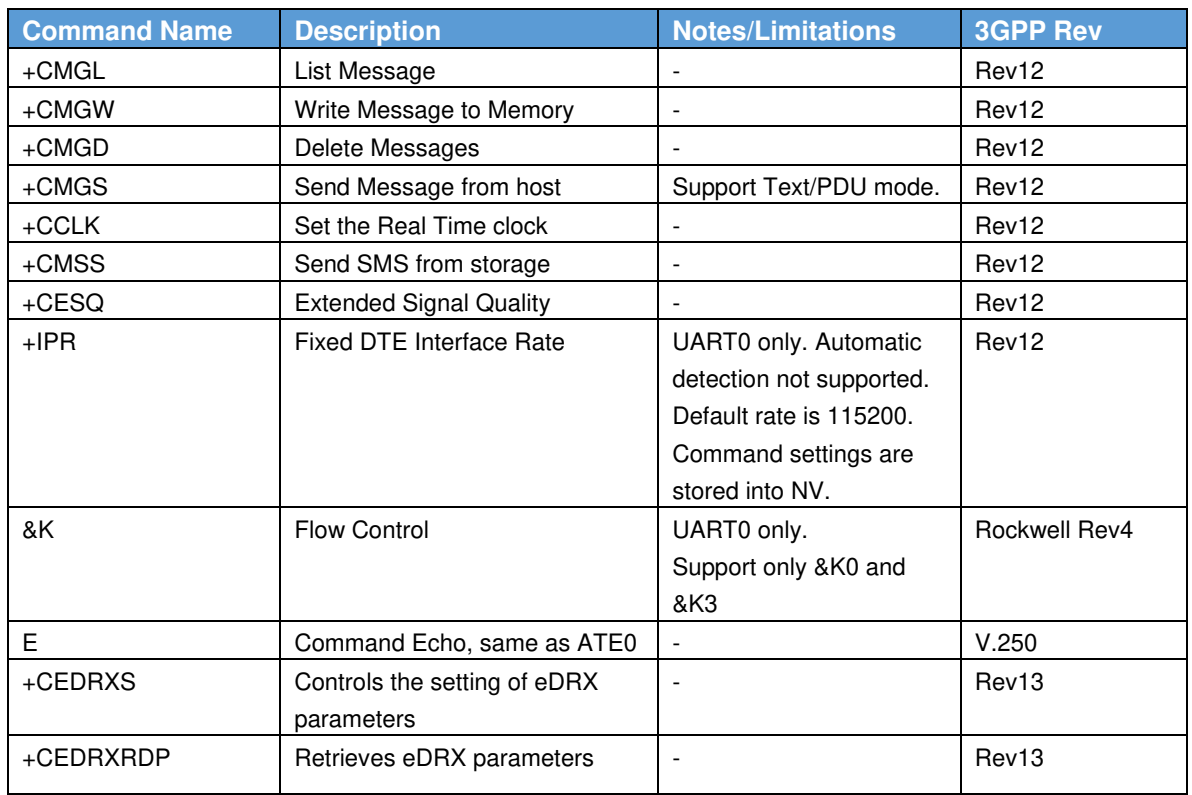

### **2. 3GPP supported AT commands description**

### **2.1. Request manufacturer identification +GMI**

**Syntax**

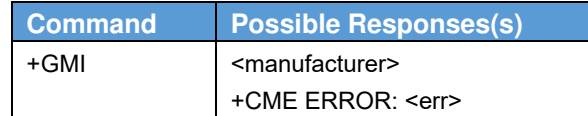

#### **Description**

This command causes the DCE to transmit one or more lines of information text, determined by the manufacturer, which is intended to permit the user of the DCE to identify the manufacturer.

Typically, the text will consist of a single line containing the name of the manufacturer, but manufacturers may choose to provide more information if desired (e.g., address, telephone number for customer service, etc.). The total number of characters, including line terminators, in the information text returned in response to this command shall not exceed 2048 characters. Note that the information text shall not contain the sequence "0 <CR>" (3/0, 0/13) or "OK<CR>" (4/15, 4/11, 0/13), so that DTE can avoid false detection of the end of this information text.

#### **Defined values**

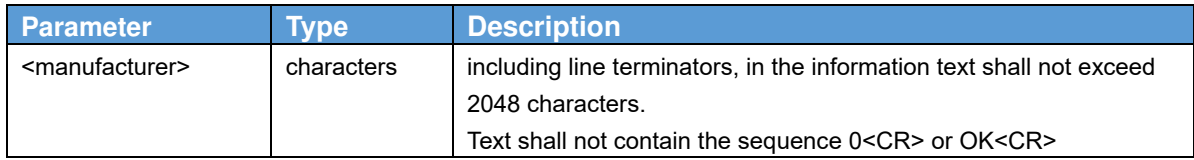

#### **2.2. Request model identification +GMM Syntax**

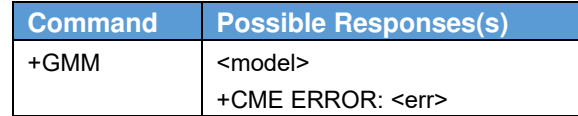

#### **Description**

This command causes the DCE to transmit one or more lines of information text, determined by the manufacturer, which is intended to permit the user of the DCE to identify the specific model of device. Typically, the text will consist of a single line containing the name of the product, but manufacturers may choose to provide any information desired.

The total number of characters, including line terminators, in the information text returned in response to this command shall not exceed 2048 characters. Note that the information text shall not contain the sequence "0 <CR>" (3/0, 0/13) or "OK<CR>" (4/15, 4/11, 0/13), so that DTE can avoid false detection of the end of this information text.

#### **Defined values**

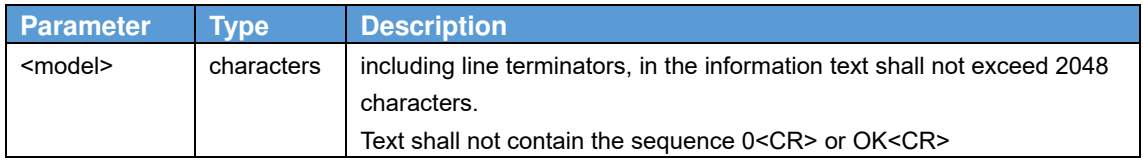

#### **2.3. Request revision identification +GMR Syntax**

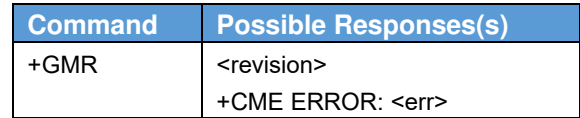

#### **Description**

This command causes the DCE to transmit one or more lines of information text, determined by the manufacturer, which is intended to permit the user of the DCE to identify the version, revision level or date, or other pertinent information of the device. Typically, the text will consist of a single line containing the version of the product, but manufacturers may choose to provide any information desired.

The total number of characters, including line terminators, in the information text returned in response to this command shall not exceed 2048 characters. Note that the information text shall not contain the sequence "0 <CR>" (3/0, 0/13) or "OK<CR>" (4/15, 4/11, 0/13), so that DTE can avoid false detection of the end of this information text.

#### **Defined values**

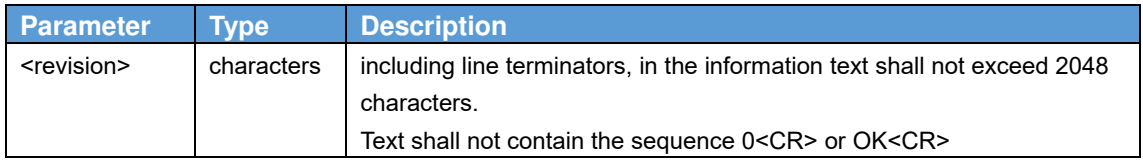

### **2.4. Request product serial number identification +CGSN Syntax**

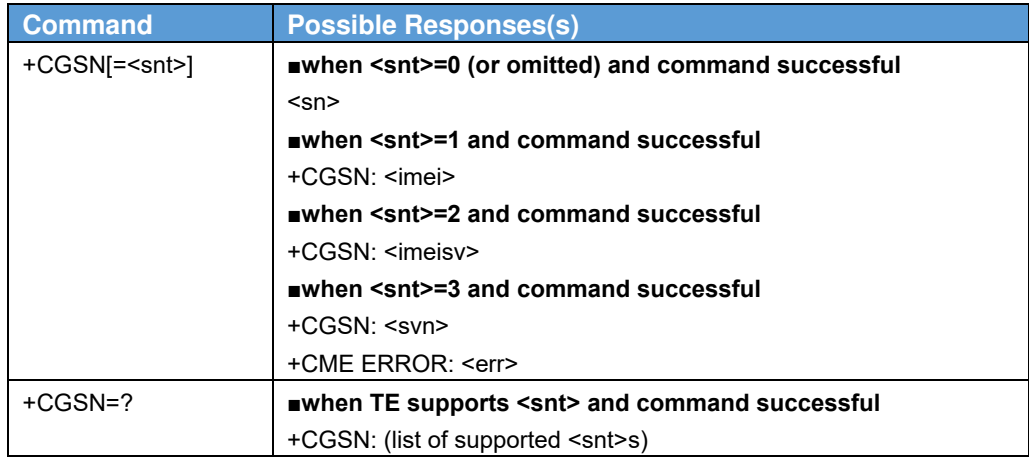

#### **Description**

Execution command causes the TA to return IMEI (International Mobile station Equipment Identity number) and related information to identify the MT that the TE is connected to.

Refer 3GPP TS 27.007 subclause 9.2 for possible <err> values.

Test command returns values supported as a compound value. For a TA which does not support <snt>, only OK is returned.

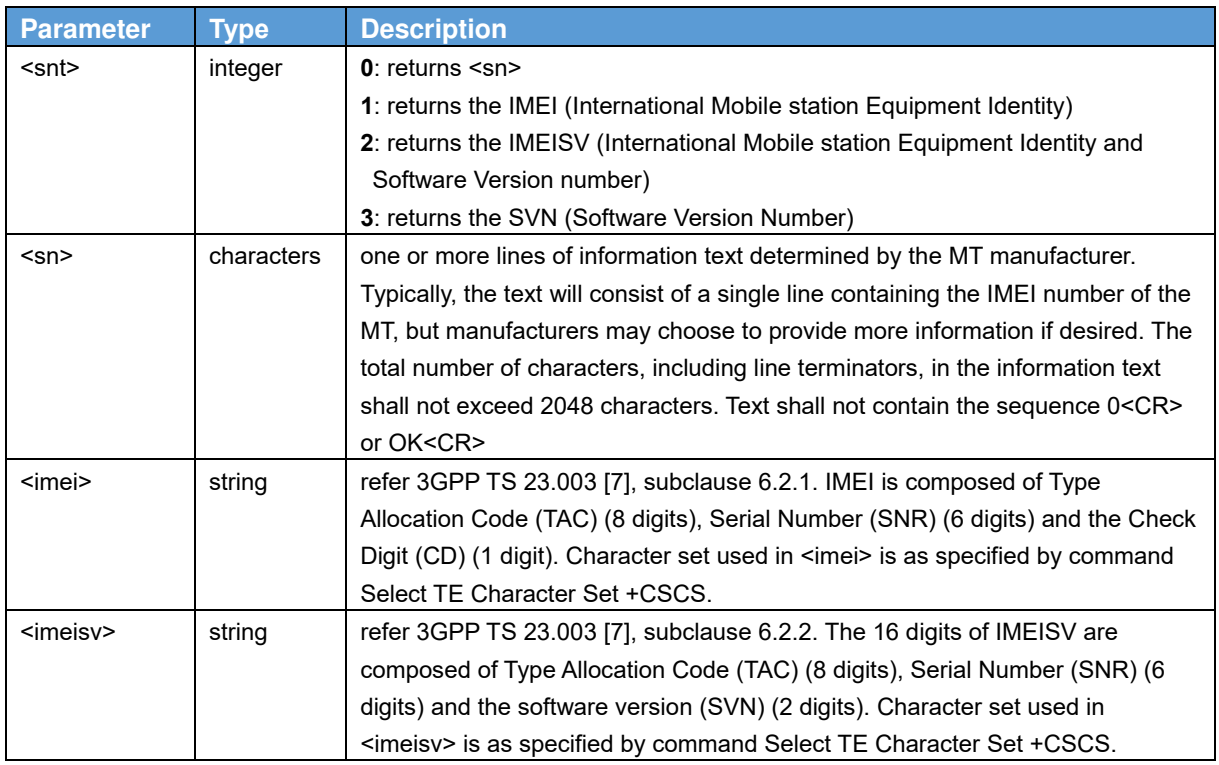

#### **Defined values**

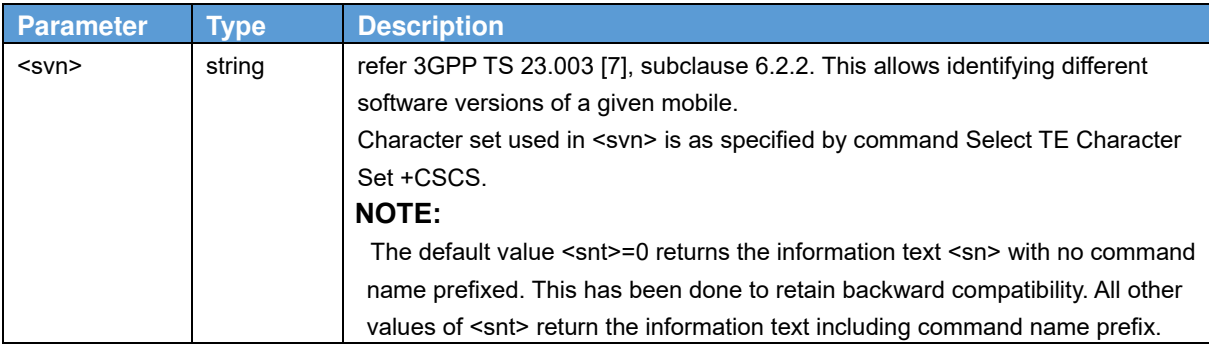

#### **Informative examples**

To get <sn> which returns IMEI of the MT AT+CGSN 490154203237518 OK To get <imei> which returns IMEI of the MT AT+CGSN=1 +CGSN: "490154203237518" OK

### **2.5. Select TE character set +CSCS**

#### **Syntax**

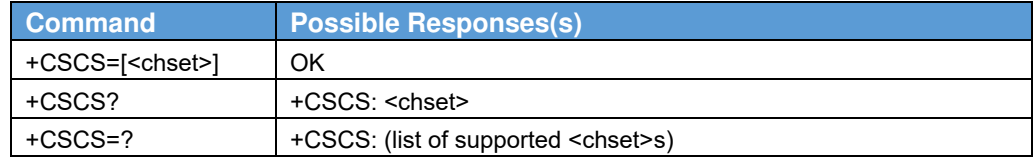

#### **Description**

Set command informs TA which character set <chset> is used by the TE. TA is then able to convert character strings correctly between TE and MT character sets.

When TA-TE interface is set to 8-bit operation and used TE alphabet is 7-bit, the highest bit shall be set to zero.

#### **NOTE:**

It is manufacturer specific how the internal alphabet of MT is converted to/from the TE alphabet.

Read command shows current setting and test command displays conversion schemes implemented in the TA.

Test command returns values supported as a compound value.

 If MT is using GSM 7 bit default alphabet, its characters shall be padded with 8th bit (zero) before converting them to hexadecimal numbers (i.e. no SMS style packing of 7 bit alphabet).

#### **Defined values**

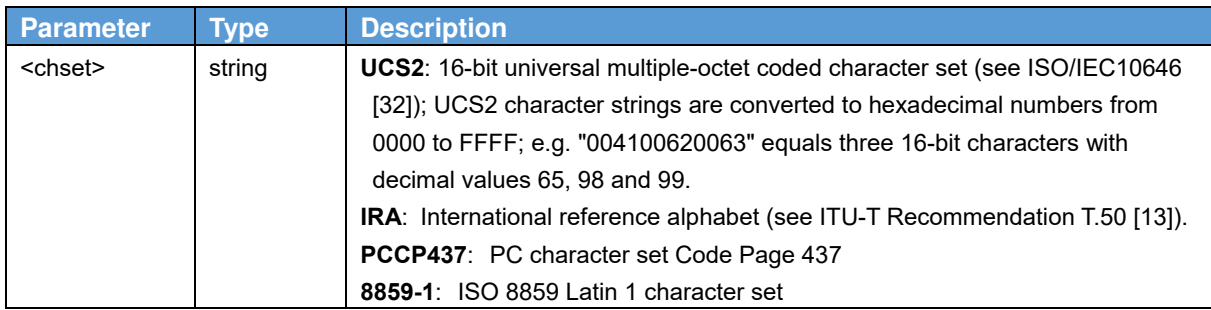

### **2.6. Reset to default configuration Z Syntax**

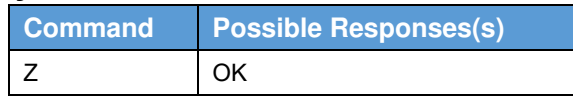

#### **Description**

TA sets all parameters to their defaults as specified by a user memory profile or by the manufacturer, and resets

TA.

Reset device but doesn't return values to factory default

### **2.7. Subscriber number +CNUM**

#### **Syntax**

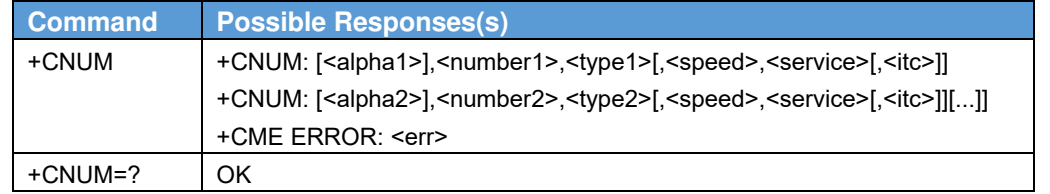

#### **Description**

Action command returns the MSISDNs related to the subscriber (this information can be stored in the SIM/UICC or in the MT). When storing information in the SIM/UICC, if the currently selected card slot contains a SIM card or a UICC with an active GSM application, the information is stored in the EFMSISDN under DFTelecom. If the currently selected card slot contains a UICC with an active USIM application, the information is stored in the EFMSISDN under ADFUSIM). If subscriber has different MSISDN for different services, each MSISDN is returned on a separate line. Refer 3GPP TS 27.007 subclause 9.2 for possible <err> values.

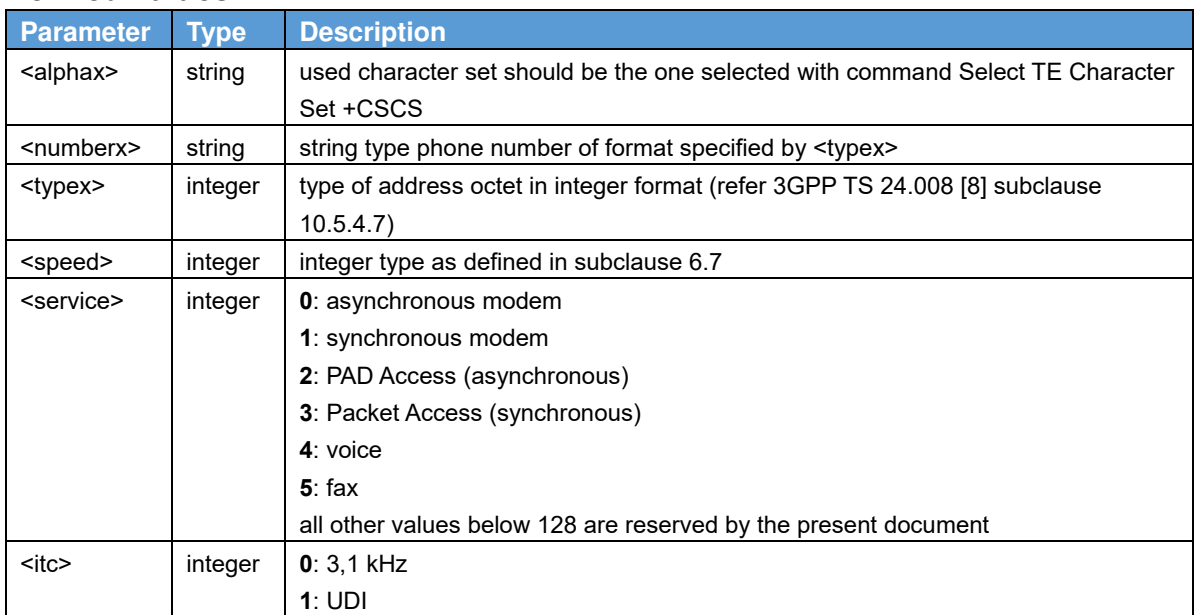

#### **Defined values**

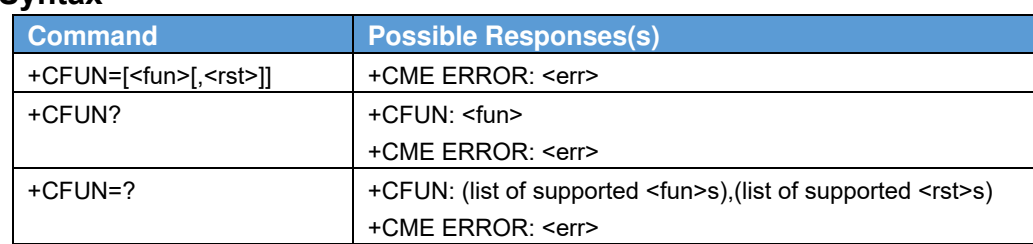

#### **2.8. Set phone functionality +CFUN Syntax**

#### **Description**

Set command selects the level of functionality <fun> in the MT. Level "full functionality" is where the highest level of power is drawn. "Minimum functionality" is where minimum power is drawn. Level of functionality between these may also be specified by manufacturers. When supported by manufacturers, MT resetting with <rst> parameter may be utilized. Refer 3GPP TS 27.007 subclause 9.2 for possible <err> values.

#### **NOTE:**

 It is manufacturer specific if this command affects network registration. Command Operator Selection +COPS is used to force registration/deregistration.

Read command returns the current setting of <fun>.

Test command returns values supported by the MT as compound values.

#### **Defined values**

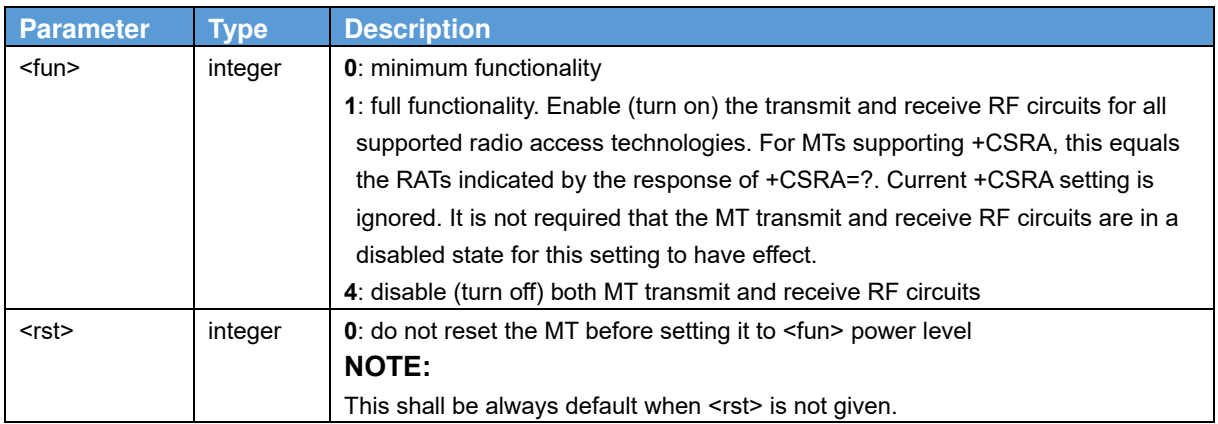

### **2.9. Enter PIN +CPIN**

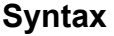

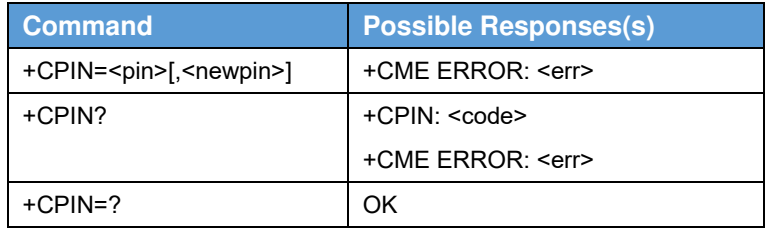

#### **Description**

Set command sends to the MT a password which is necessary before it can be operated (SIM PIN, SIM PUK, PH SIM PIN, etc.). If the PIN is to be entered twice, the TA shall automatically repeat the PIN. If no PIN request is pending, no action is taken towards MT and an error message, +CME ERROR, is returned to TE.

#### **NOTE:**

 SIM PIN, SIM PUK, PH-SIM PIN, PH-FSIM PIN, PH-FSIM PUK, SIM PIN2 and SIM PUK2 refer to the PIN of the selected application on the UICC. For example, in an UTRAN context, the selected application on the currently selected UICC should be a USIM and the SIM PIN then represents the PIN of the selected USIM. See 3GPP TS 31.101 [65] for further details on application selection on the UICC.

If the PIN required is SIM PUK or SIM PUK2, the second pin is required. This second pin, <newpin>, is used to replace the old pin in the SIM.

#### **NOTE:**

 Commands which interact with MT that are accepted when MT is pending SIM PIN, SIM PUK, or PH SIM are: +CGMI, +CGMM, +CGMR, +CGSN, D112; (emergency call), +CPAS, +CFUN, +CPIN, +CPINR, +CDIS (read and test command only), and +CIND (read and test command only). It is implementation specific whether additional commands can be accepted when MT is pending SIM PIN, SIM PUK, or PH SIM. Read command returns an alphanumeric string indicating whether some password is required or not.

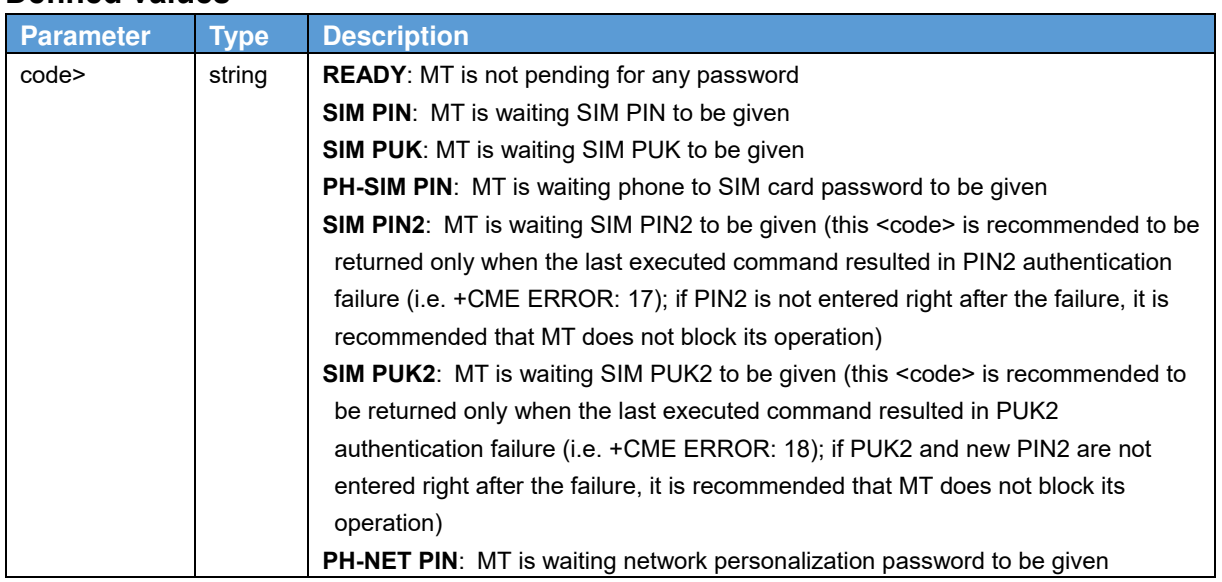

#### **Defined values**

#### **2.10. Report mobile termination error +CMEE Syntax**

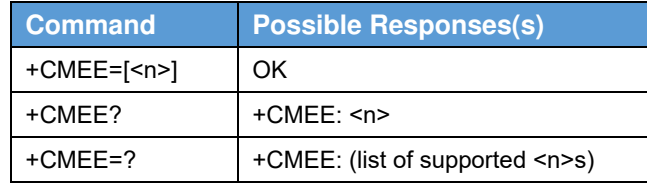

#### **Description**

Set command disables or enables the use of final result code +CME ERROR: <err> as an indication of an error relating to the functionality of the MT. When enabled, MT related errors cause +CME ERROR: <err> final result code instead of the regular ERROR final result code. ERROR is returned normally when error is related to syntax, invalid parameters, or TA functionality.

Read command returns the current setting of <n>.

Test command returns values supported as a compound value.

#### **Defined values**

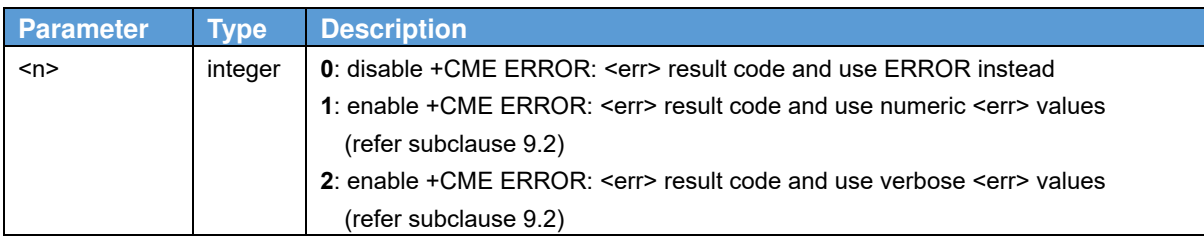

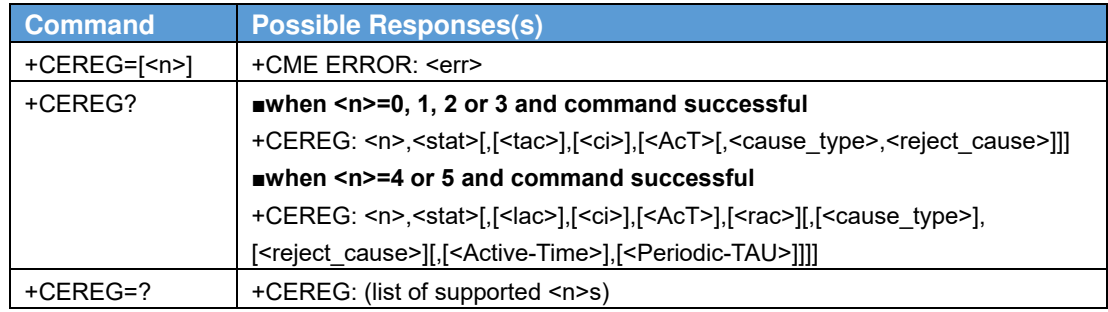

#### **2.11. EPS network registration status +CEREG Syntax**

#### **Description**

The set command controls the presentation of an unsolicited result code +CEREG: <stat> when <n>=1 and there is a change in the MT's EPS network registration status in E-UTRAN, or unsolicited result code +CEREG: <stat>[,[<tac>],[<ci>],[<AcT>]] when <n>=2 and there is a change of the network cell in EUTRAN. The parameters <AcT>, <tac> and <ci> are provided only if available.The value <n>=3 further extends the unsolicited result code with  $\int$ , <cause type>, <reject cause>], when available, when the value of <stat> changes.

If the UE wants to apply PSM for reducing its power consumption, see +CPSMS command and 3GPP TS 23.682 [149], the set command controls the presentation of an unsolicited result code +CEREG:

<stat>[,[<tac>],[<ci>],[<AcT>][,[<cause\_type>],[<reject\_cause>][,[<Active-Time>],[<Periodic-TAU>]]]]. When <n>=4 the unsolicited result code will provide the UE with additional information for the Active Time value and the extended periodic TAU value if there is a change of the network cell in E-UTRAN. The value <n>=5 further enhances the unsolicited result code with <cause\_type> and <reject\_cause> when the value of <stat> changes. The parameters <AcT>, <tac>, <ci>, <cause type>, <reject cause>, <Active-Time> and <Periodic-TAU> are provided only if available.

Refer 3GPP TS 27.007 subclause 9.2 for possible <err> values.

#### **NOTE:**

If the EPS MT in GERAN/UTRAN/E-UTRAN also supports circuit mode services and/or GPRS services, the

 +CREG command and +CREG: result codes and/or the +CGREG command and +CGREG: result codes apply to the registration status and location information for those services.

The read command returns the status of result code presentation and an integer <stat> which shows whether the network has currently indicated the registration of the MT. Location information elements <tac>, <ci> and <AcT>, if available, are returned only when <n>=2 and MT is registered in the network. The parameters

[, < cause\_type>, < reject\_cause>], if available, are returned when <n > = 3.

Test command returns values supported as a compound value.

#### **Defined values**

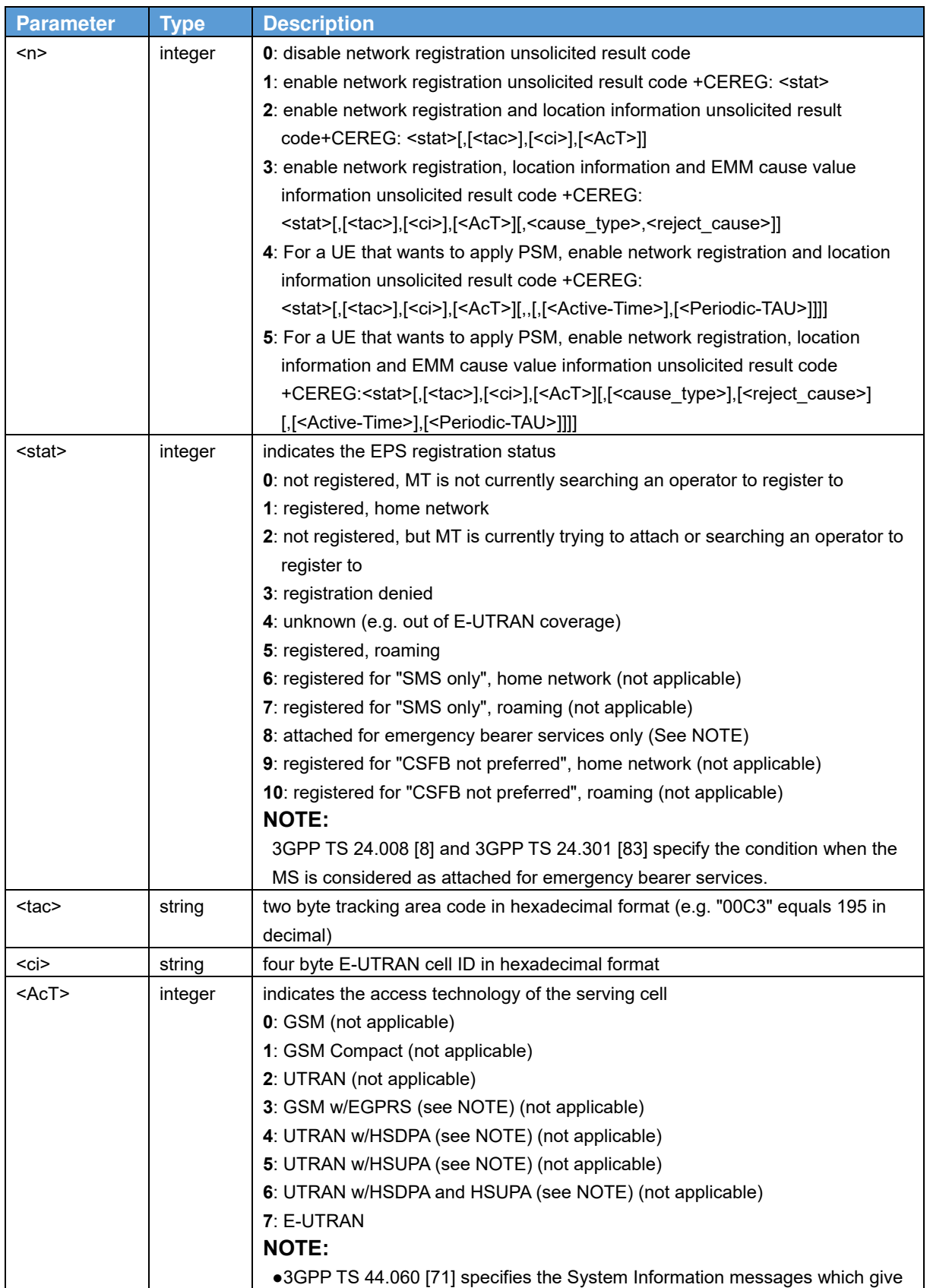

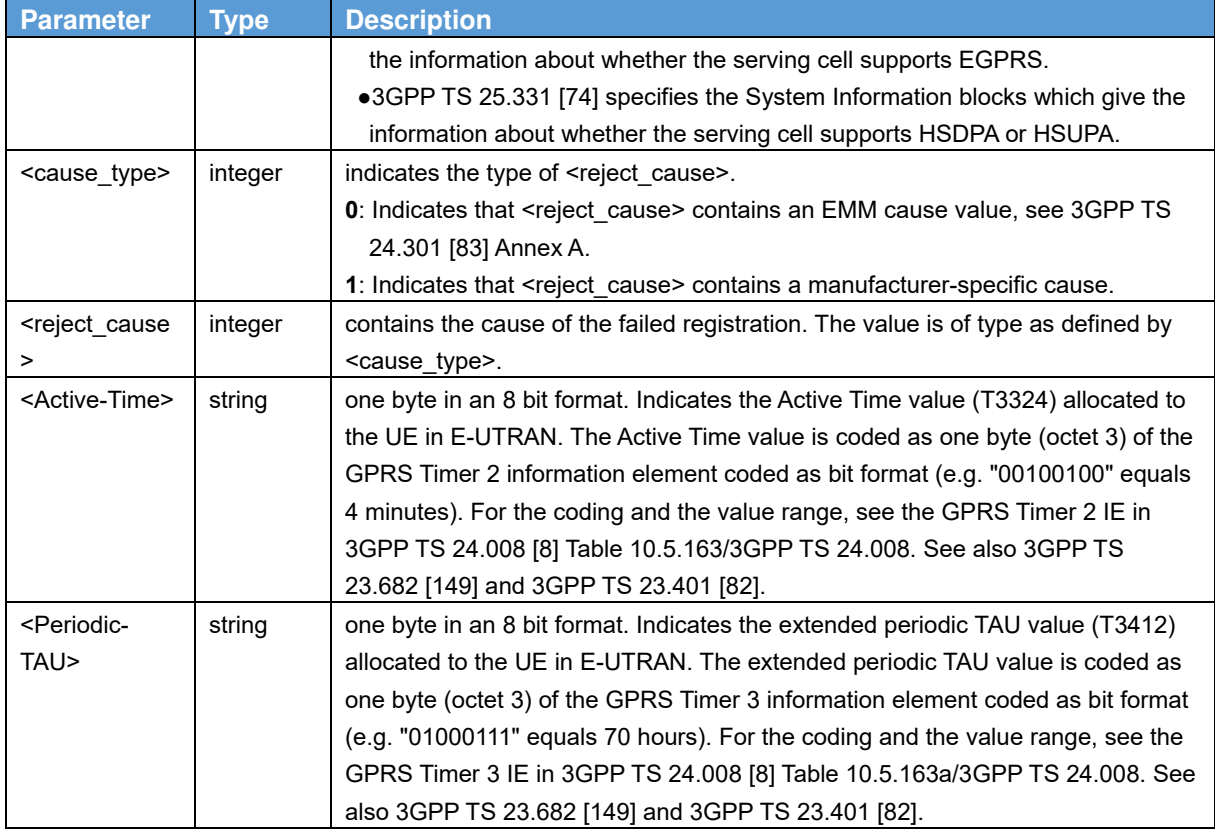

### **2.12. Show PDP address +CGPADDR**

#### **Syntax**

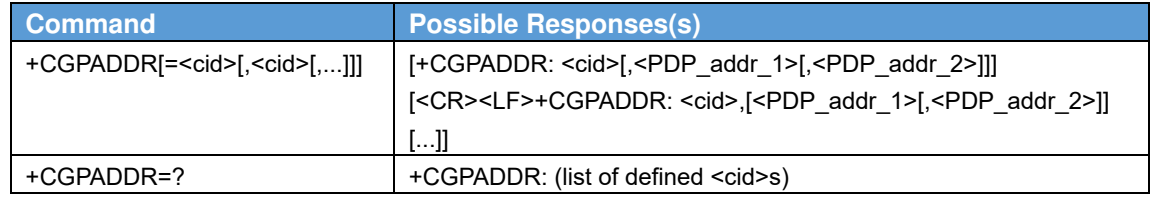

#### **Description**

The execution command returns a list of PDP addresses for the specified context identifiers. If no <cid> is specified, the addresses for all defined contexts are returned.

The test command returns a list of defined <cid>s.

#### **Defined values**

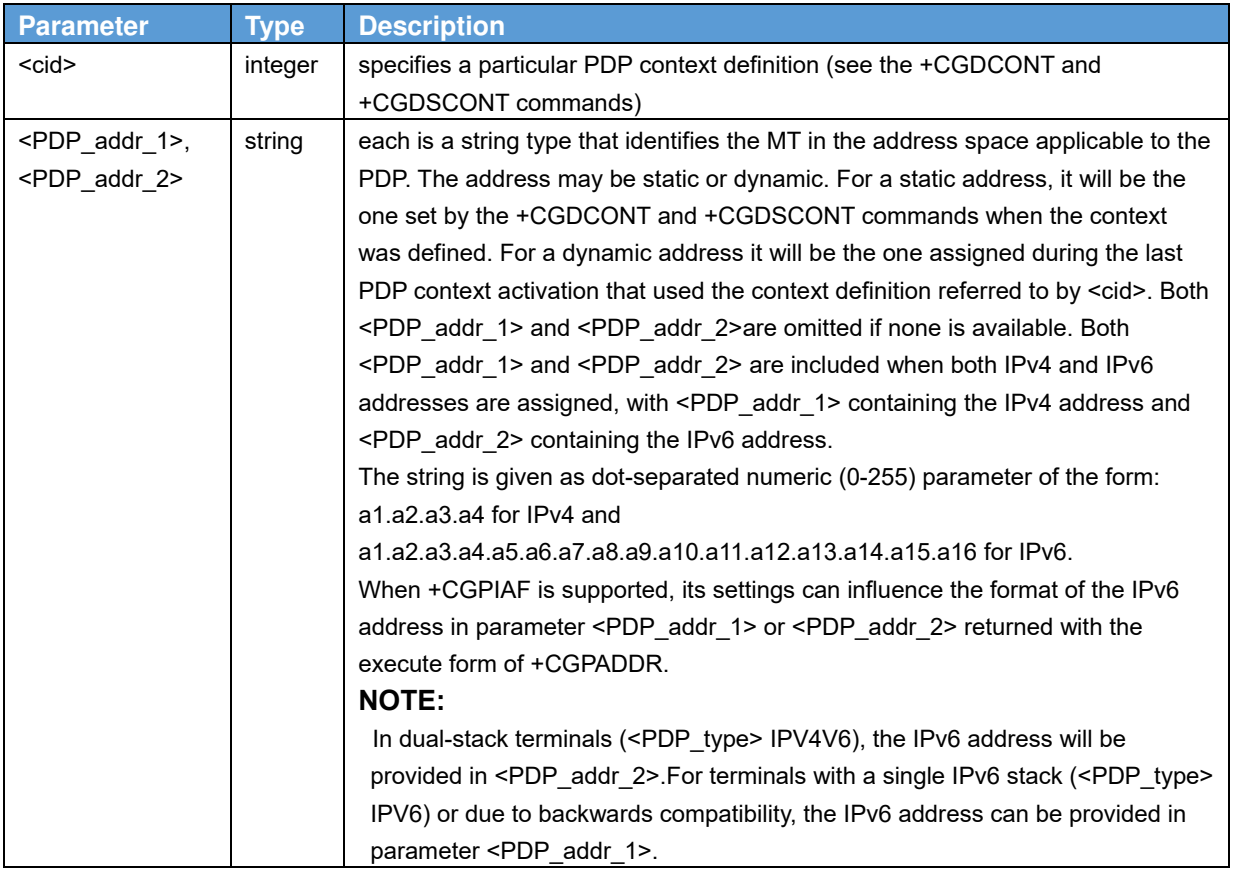

### **2.13. Preferred message format +CMGF Syntax**

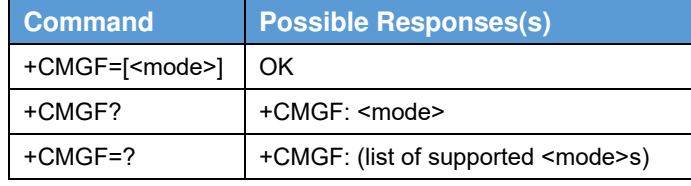

#### **Description**

Set command tells the TA, which input and output format of messages to use. <mode> indicates the format of messages used with send, list, read and write commands and unsolicited result codes resulting from received messages. Mode can be either PDU mode (entire TP data units used) or text mode (headers and body of the messages given as separate parameters). Text mode uses the value of parameter <chset> specified by command Select TE Character Set +CSCS to inform the character set to be used in the message body in the TA-TE interface.

Test command returns supported modes as a compound value.

#### **Defined values**

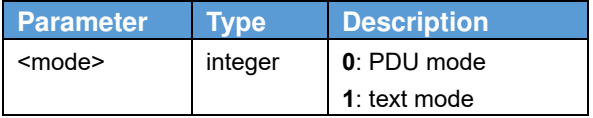

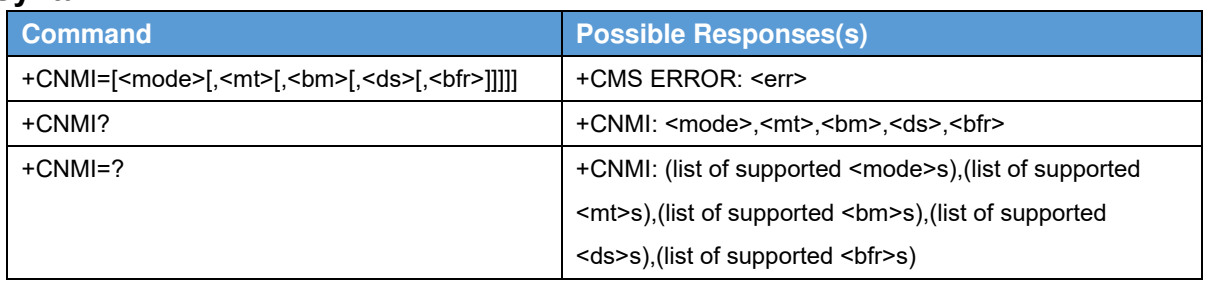

#### **2.14. New Message Indications +CNMI Syntax**

#### **Description**

Set command selects the procedure, how receiving of new messages from the network is indicated to the TE when TE is active, e.g. DTR signal is ON. If TE is inactive (e.g. DTR signal is OFF), message receiving should be done as specified in 3GPP TS 23.038 [2].

#### **NOTE1:**

 When DTR signal is not available or the state of the signal is ignored (V.25ter command &D0), reliable message transfer can be assured by using +CNMA acknowledgement procedure.

<mode> controls the processing of unsolicited result codes specified within this command, <mt> sets the result code indication routing for SMS-DELIVERs, <bm> for CBMs and <ds> for SMS-STATUS-REPORTs. <br/> <br/>hf> defines the handling method for buffered result codes when <mode> 1, 2 or 3 is enabled. If ME does not support requested item (although TA does), final result code +CMS ERROR: <err> is returned.

Test command gives the settings supported by the TA as compound values.

#### **NOTE2:**

 Command Select Message Service +CSMS should be used to detect ME support of mobile terminated SMs and CBMs, and to define whether a message routed directly to TE should be acknowledged or not (refer command +CNMA).

#### **Defined values**

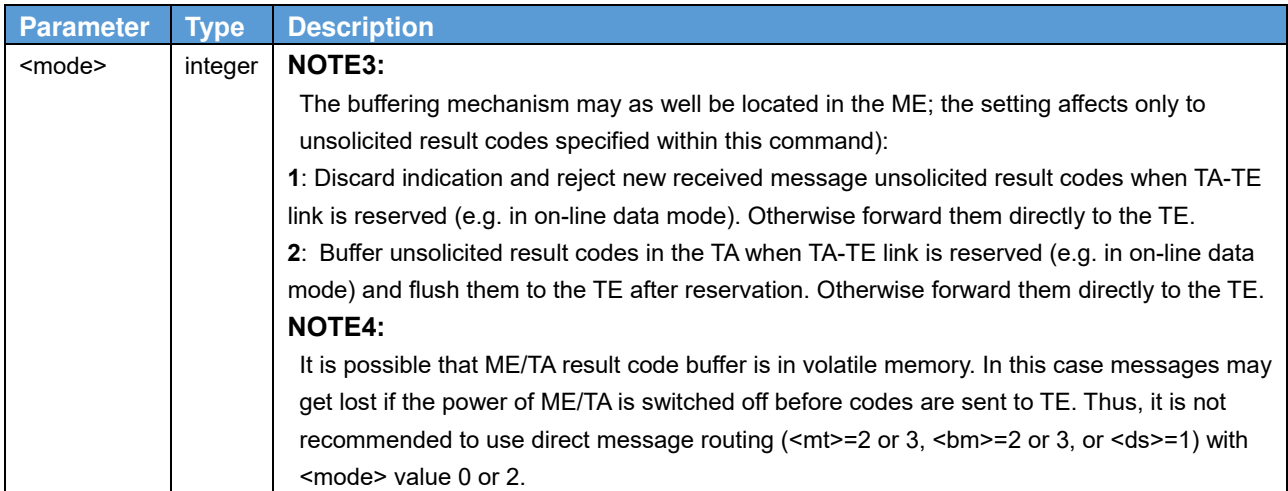

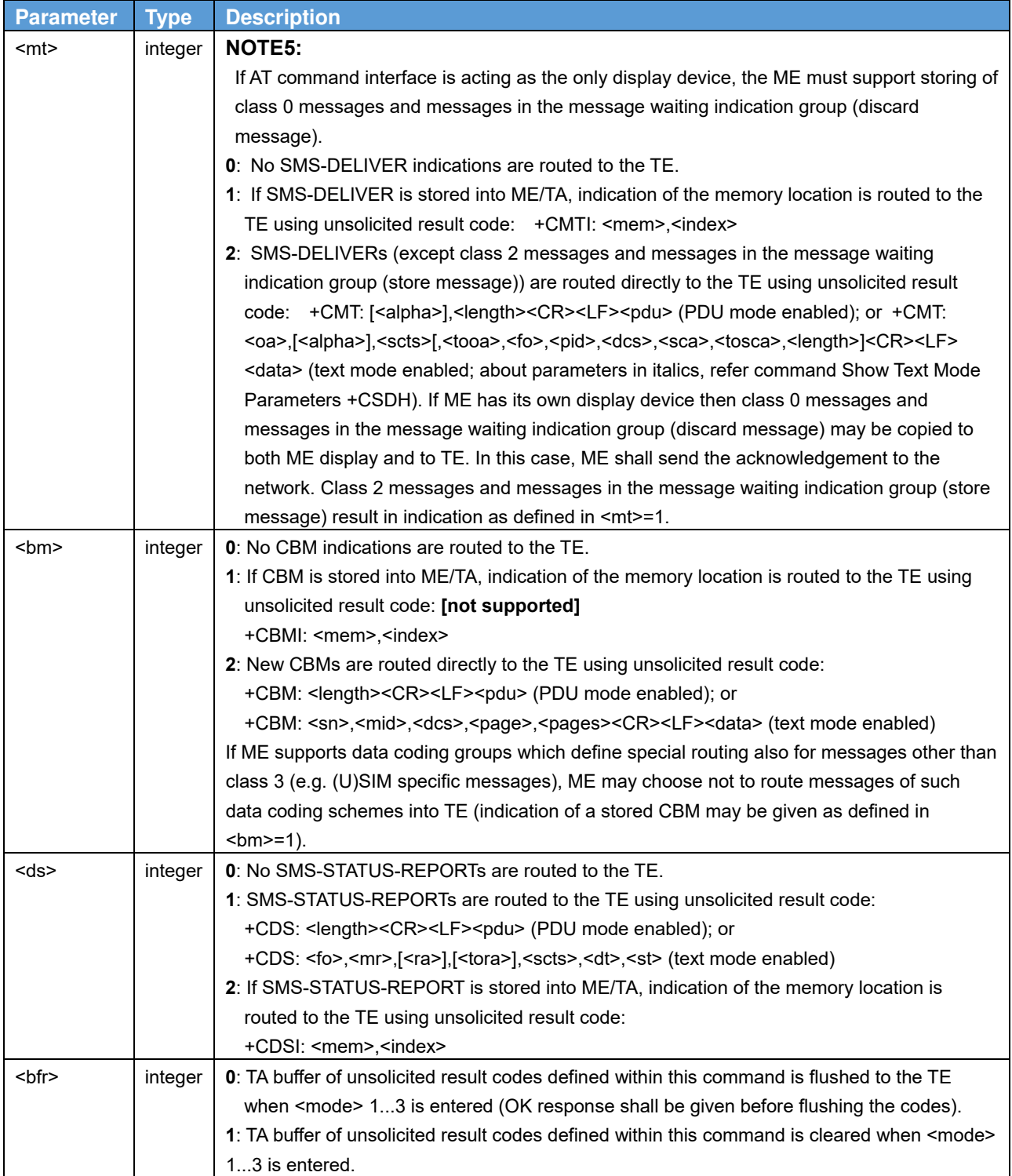

### **2.15. List message +CMGL**

#### **Syntax**

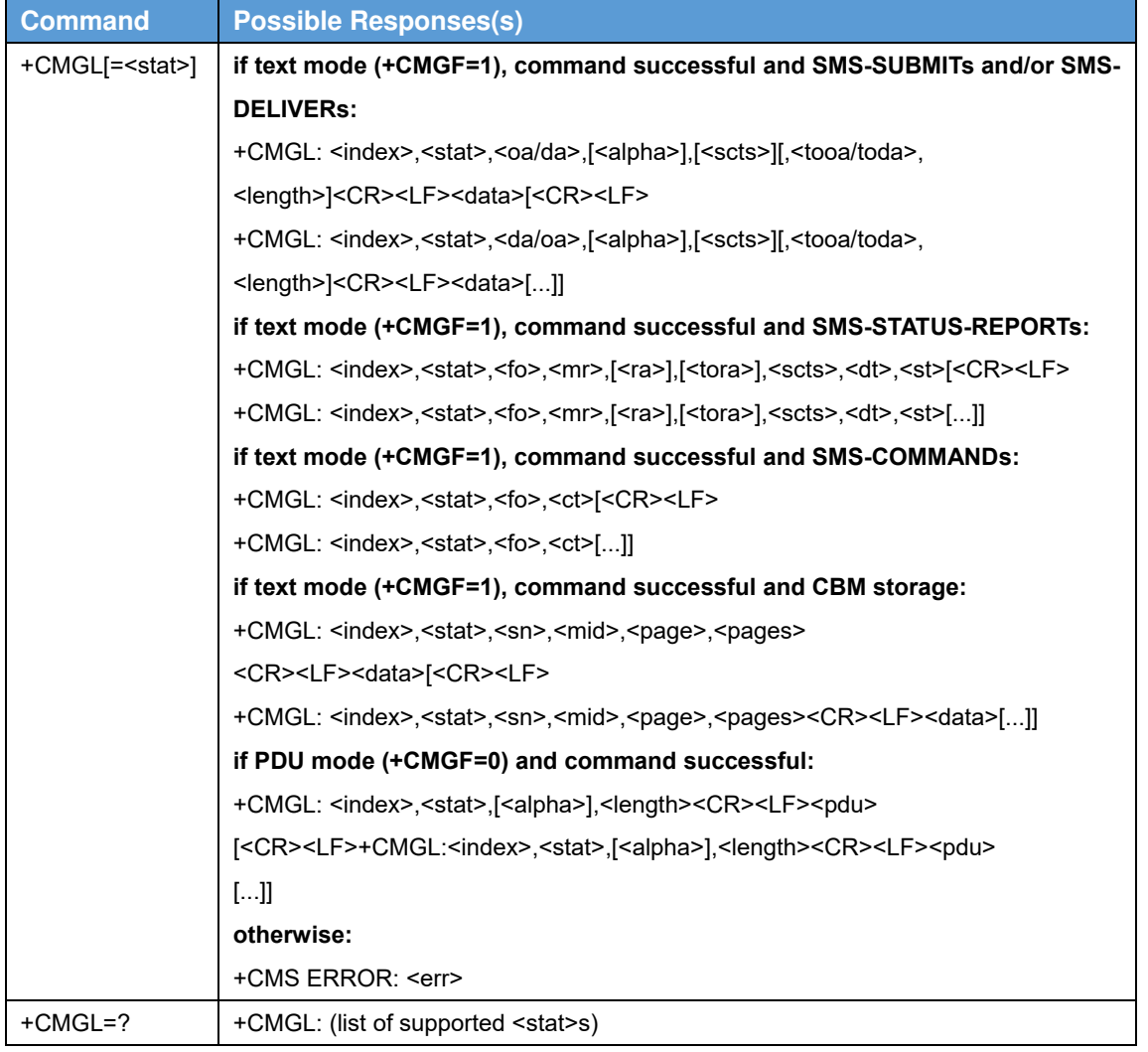

#### **Description**

Execution command returns messages with status value <stat> from message storage <mem1> to the TE. About text mode parameters in italics, refer command Show Text Mode Parameters +CSDH. If status of the message is 'received unread', status in the storage changes to 'received read'. If listing fails, final result code +CMS ERROR: <err> is returned. See chapter Message Service Failure Result Code for <err> values.

#### **NOTE:**

If the selected <mem1> can contain different types of SMs (e.g. SMS-DELIVERs, SMS-SUBMITs, SMS

STATUS-REPORTs and SMS-COMMANDs), the response may be a mix of the responses of different SM types.

TE application can recognize the response format by examining the third response parameter.

Test command shall give a list of all status values supported by the TA.

#### **Defined values**

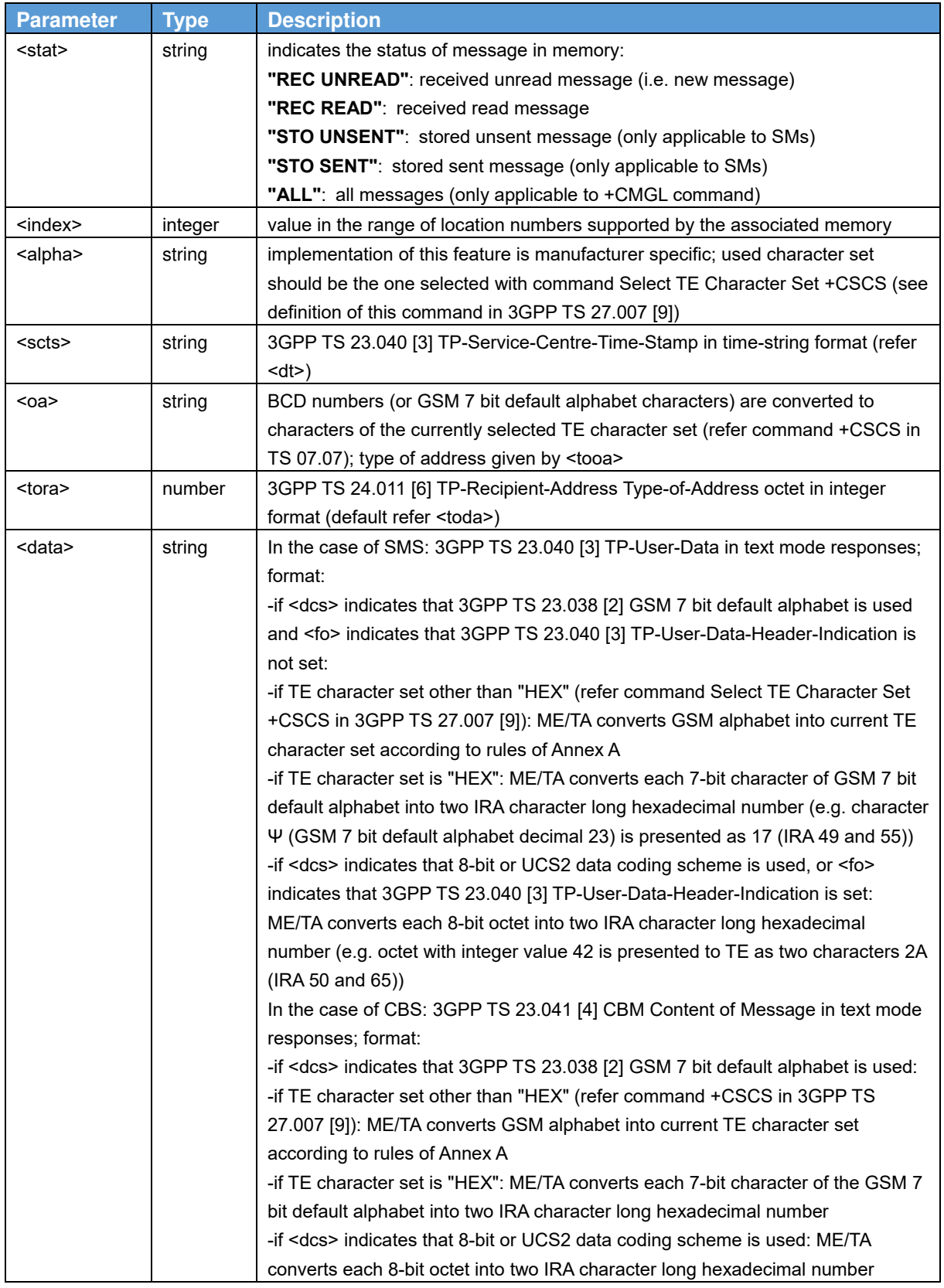

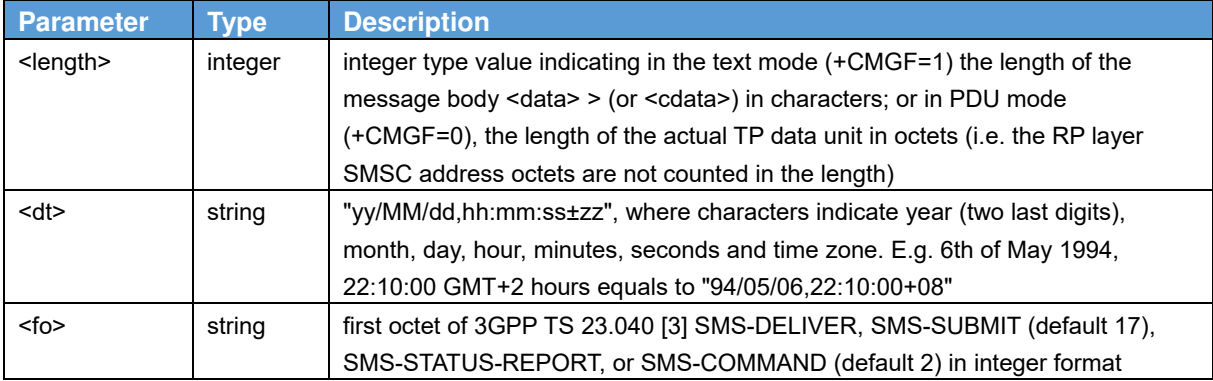

#### **2.16. Write message to memory +CMGW Syntax**

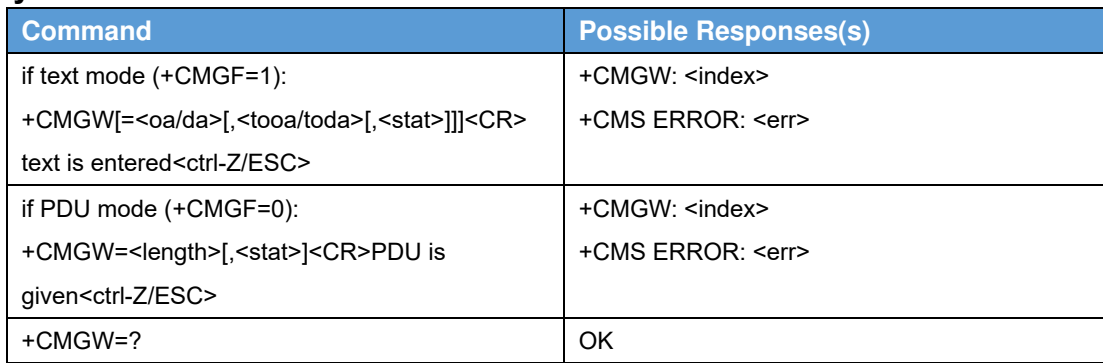

#### **Description**

Execution command stores message (either SMS-DELIVER or SMS-SUBMIT) to memory storage <mem2>. Memory location <index> of the stored message is returned. By default message status will be set to 'stored unsent', but parameter <stat> allows also other status values to be given. The entering of text is done similarly as specified in command Send Message +CMGS. If writing fails, final result code +CMS ERROR: <err> is returned. See chapter Message Service Failure Result Code for <err> values.

NOTE:SMS-COMMANDs and SMS-STATUS-REPORTs can not be stored in text mode.

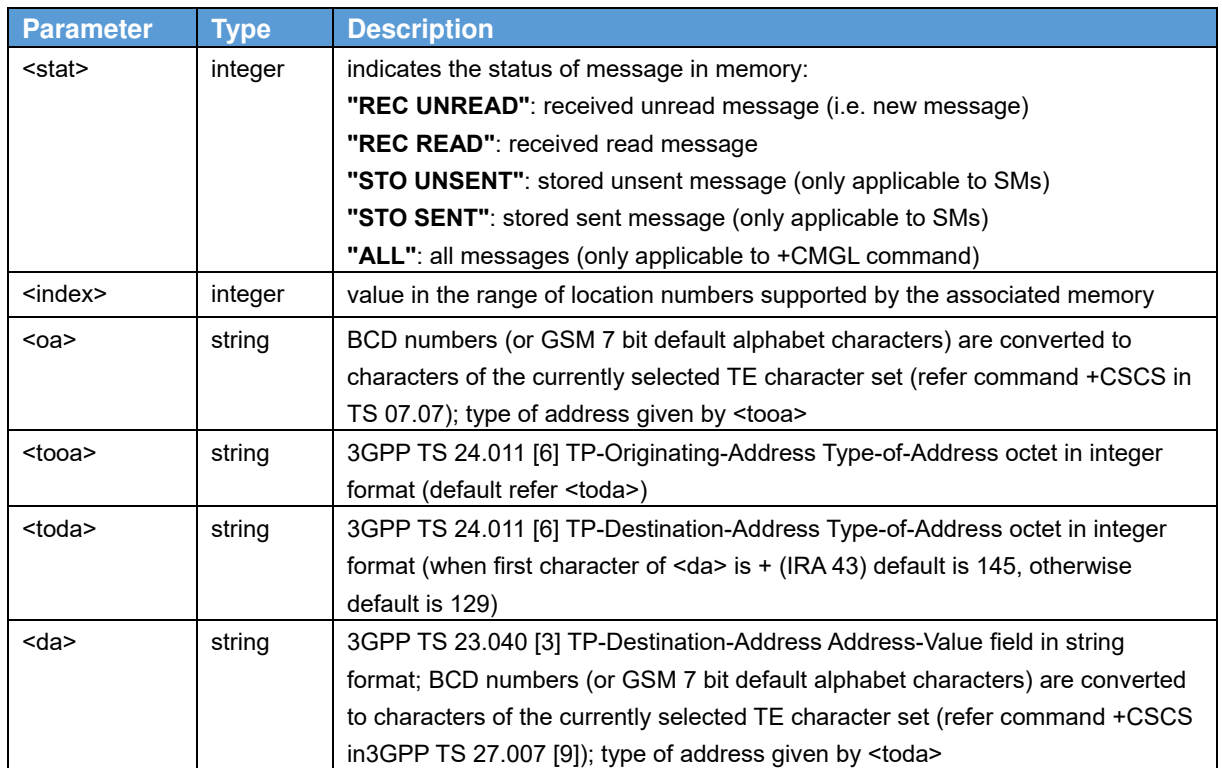

#### **Defined values**

### **2.17. Delete message +CMGD**

#### **Syntax**

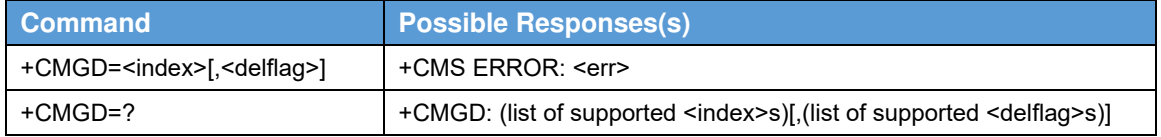

#### **Description**

Execution command deletes message from preferred message storage <mem1> location <index>. If <delflag> is present and not set to 0 then the ME shall ignore <index> and follow the rules for <delflag> shown below. If deleting fails, final result code +CMS ERROR: <err> is returned. See chapter Message Service Failure Result Code for <err> values.

Test command shows the valid memory locations and optionally the supported values of <delflag>.

#### **Defined values**

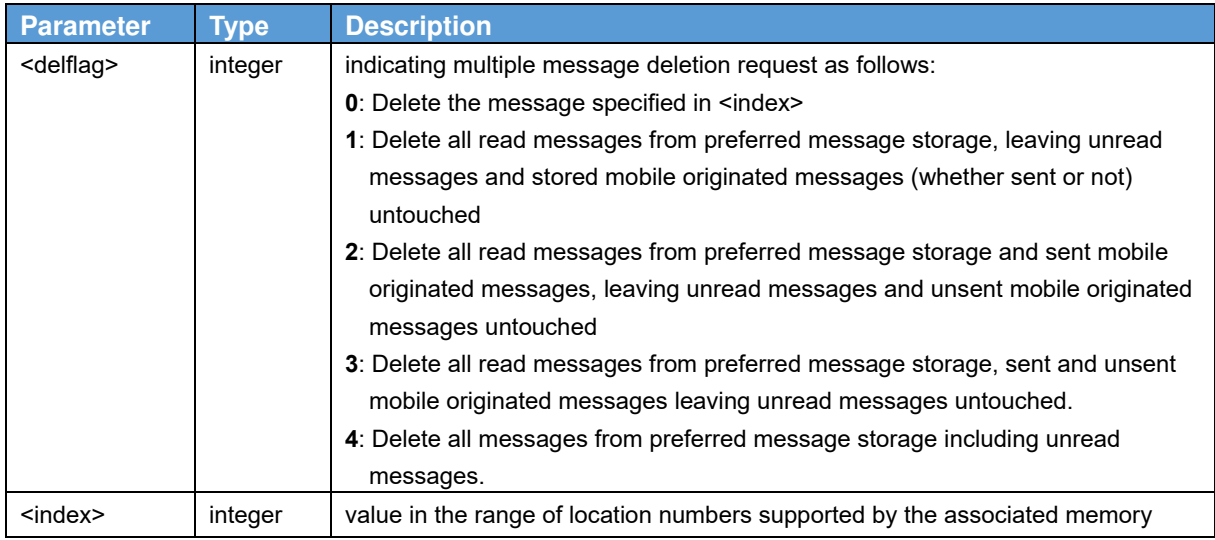

### **2.18. Send message +CMGS**

#### **Syntax**

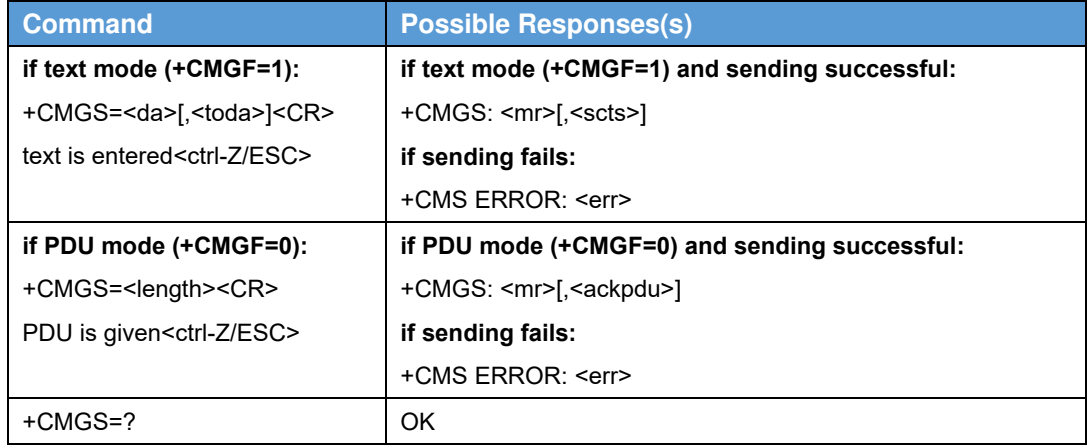

#### **Description**

Execution command sends message from a TE to the network (SMS-SUBMIT). Message reference value <mr> is returned to the TE on successful message delivery. Optionally (when +CSMS <service> value is 1 and network supports) <scts> is returned. Values can be used to identify message upon unsolicited delivery status report result code. If sending fails in a network or an ME error, final result code +CMS ERROR: <err> is returned. See chapter Message Service Failure Result Code for a list of <err> values. This command should be abortable. Execution command sends message from a TE to the network (SMS-SUBMIT). Message reference value <mr> is returned to the TE on successful message delivery. Value can be used to identify message upon unsolicited delivery status report result code. If sending fails in a network or an ME error, final result code +CMS ERROR: <err> is returned. See chapter Message Service Failure Result Code for a list of <err> values. This command should be abortable.

- entered text (3GPP TS 23.040 [3] TP-Data-Unit) is sent to address <da> and all current settings (refer Set Text Mode Parameters +CSMP and Service Centre Address +CSCA) are used to construct the actual PDU in ME/TA.
- the TA shall send a four character sequence <CR><LF><queater\_than><space> (IRA 13, 10, 62, 32) after command line is terminated with <CR>; after that text can be entered from TE to ME/TA.
- the DCD signal shall be in ON state while text is entered.
- the echoing of entered characters back from the TA is controlled by V.25ter echo command E.
- the entered text should be formatted as follows:
- if <dcs> (set with +CSMP) indicates that 3GPP TS 23.038 [2] GSM 7 bit default alphabet is used and <fo> indicates that 3GPP TS 23.040 [3] TP-User-Data-Header-Indication is not set:
- if TE character set other than "HEX" (refer command Select TE Character Set +CSCS in 3GPP TS 27.007 [9]): ME/TA converts the entered text into the GSM 7 bit default alphabet according to rules of Annex A; backspace can be used to delete last character and carriage returns can be used (previously mentioned four character sequence shall be sent to the TE after every carriage return entered by the user);
- if TE character set is "HEX": the entered text should consist of two IRA character long hexadecimal numbers which ME/TA converts into the GSM 7 bit default alphabet characters. (e.g. 17 (IRA 49 and 55) will be

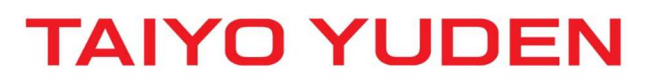

converted to character  $\cdot$  (GSM 7 bit default alphabet 23)).

- if <dcs> indicates that 8-bit or UCS2 data coding scheme is used or <fo> indicates that 3GPP TS 23.040 [3] TP-User-Data-Header-Indication is set: the entered text should consist of two IRA character long hexadecimal numbers which ME/TA converts into 8-bit octet (e.g. two characters 2A (IRA 50 and 65) will be converted to an octet with integer value 42).
- sending can be cancelled by giving <ESC> character (IRA 27).
- <ctrl-Z> (IRA 26) must be used to indicate the ending of the message body.

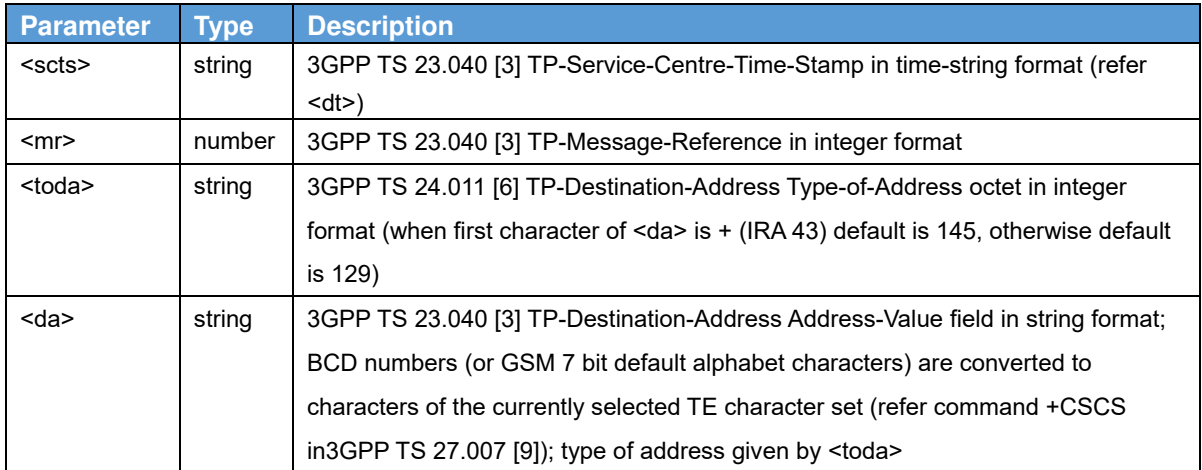

#### **Defined values**

#### **2.19. Set the Real Time clock +CCLK Syntax**

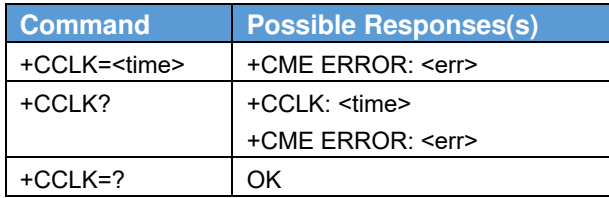

#### **Description**

Set command sets the real-time clock of the MT. If setting fails in an MT error, +CME ERROR: <err> is returned. Refer 3GPP TS 27.007 subclause 9.2 for possible <err> values.

Read command returns the current setting of the clock.

#### **Defined values**

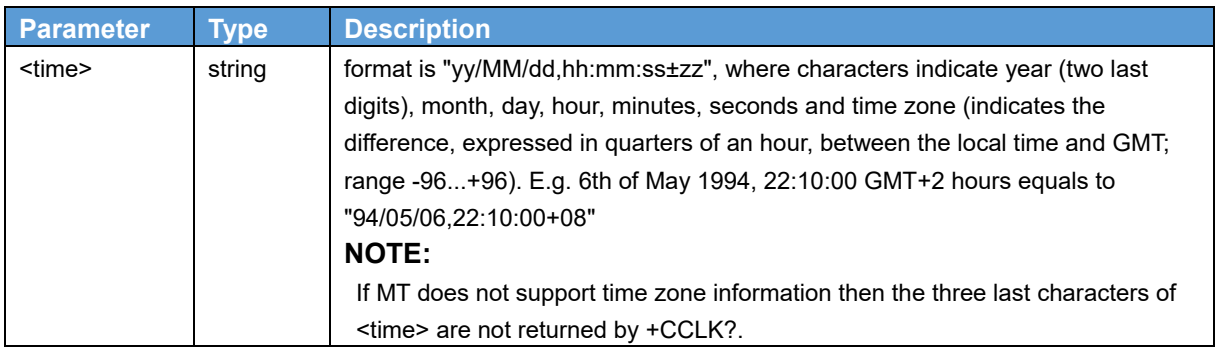

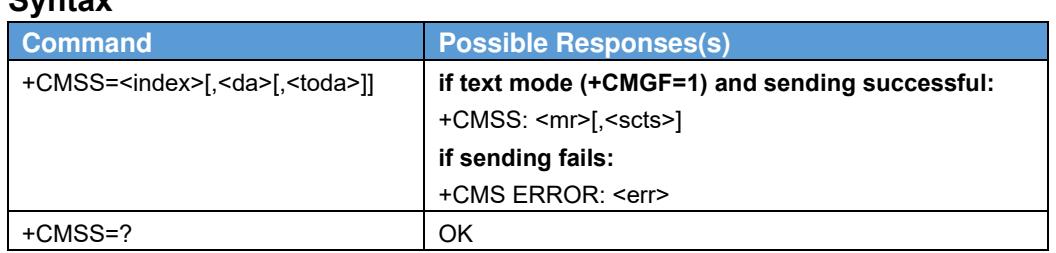

### **2.20. Send message from storage +CMSS Syntax**

#### **Description**

Execution command sends message with location value <index> from preferred message storage <mem2> to the network (SMS-SUBMIT or SMS-COMMAND). If new recipient address <da> is given given for SMS-SUBMIT, it shall be used instead of the one stored with the message. Reference value <mr> is returned to the TE on successful message delivery. Optionally (when +CSMS <service> value is 1 and network supports) <scts> is returned. Values can be used to identify message upon unsolicited delivery status report result code. If sending fails in a network or an ME error, final result code +CMS ERROR: <err> is returned.

#### **Defined values**

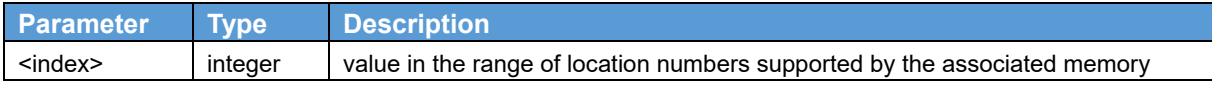

#### **2.21. Extended signal quality +CESQ Syntax**

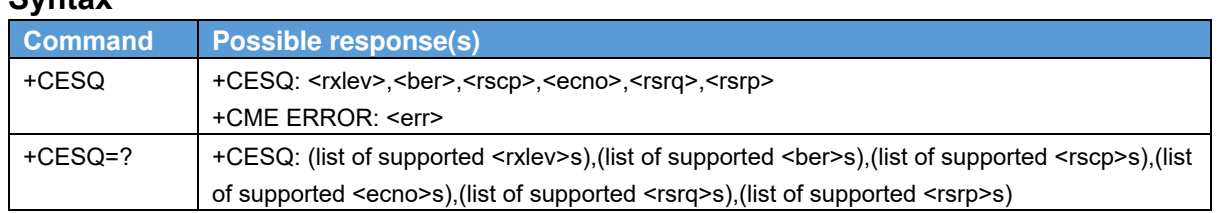

#### **Description**

Execution command returns received signal quality parameters. If the current serving cell is not a GERAN cell, <rxlev> and <ber> are set to value 99. If the current serving cell is not a UTRA FDD or UTRA TDD cell, <rscp> is set to 255. If the current serving cell is not a UTRA FDD cell, <ecno> is set to 255. If the current serving cell is not an E-UTRA cell, <rsrq> and <rsrp> are set to 255.

Refer 3GPP TS 27.007 subclause 9.2 for possible <err> values.

Test command returns values supported as compound values.

#### **Defined values**

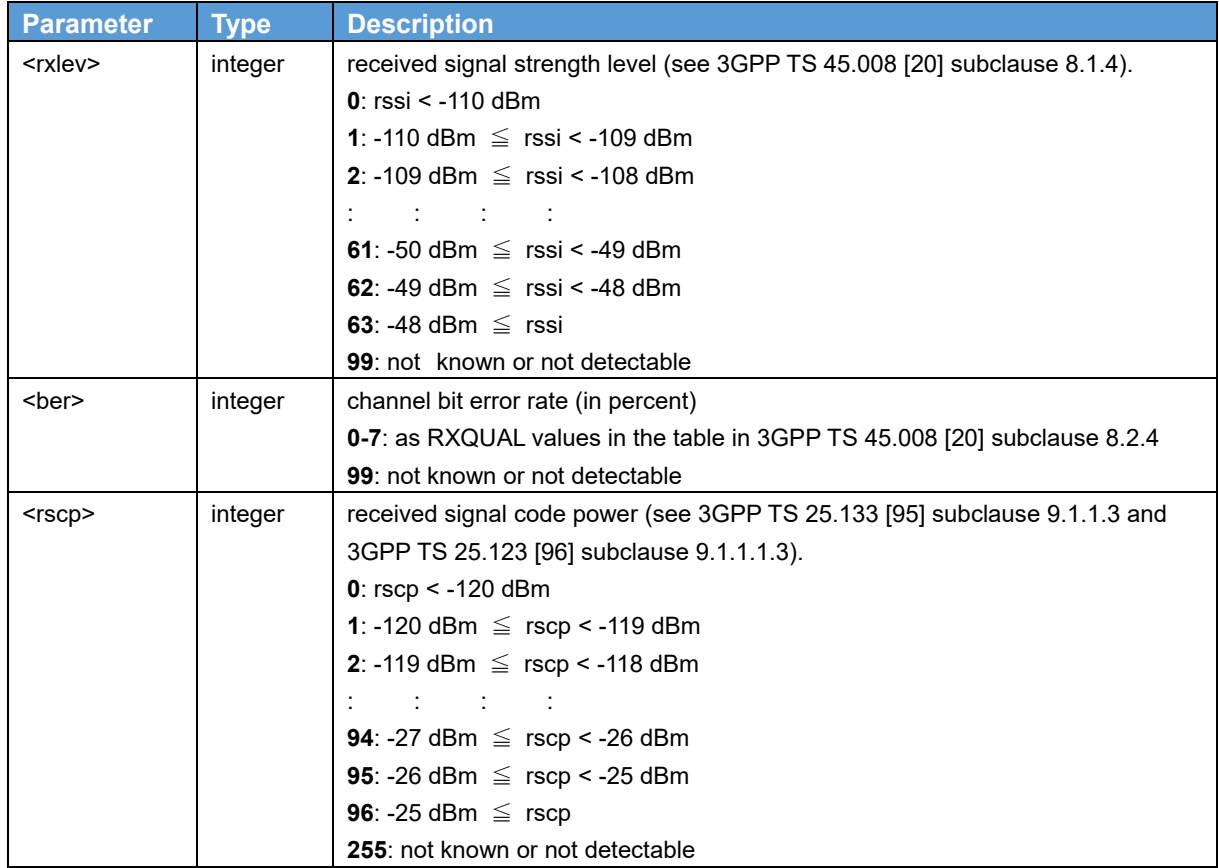

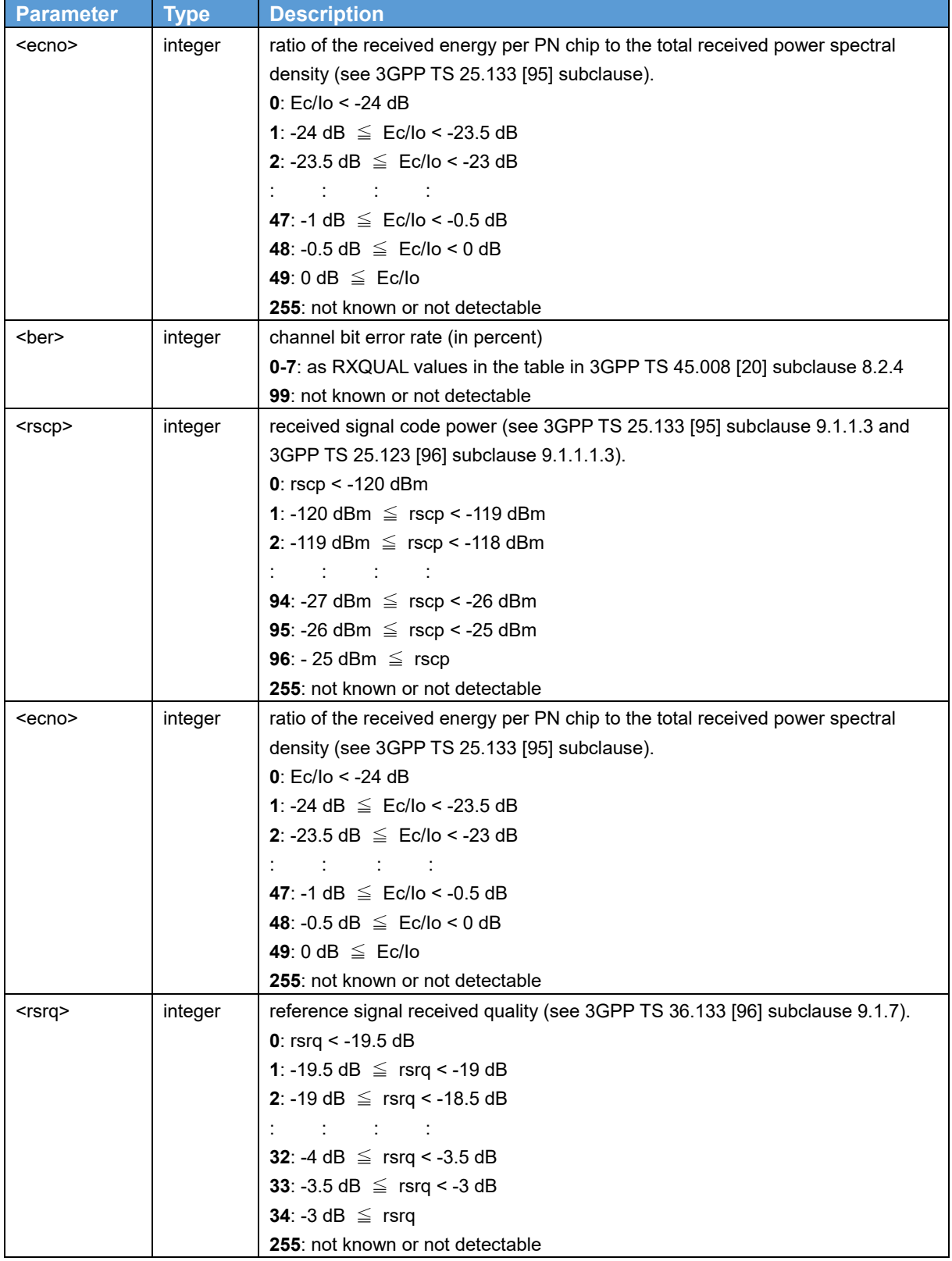

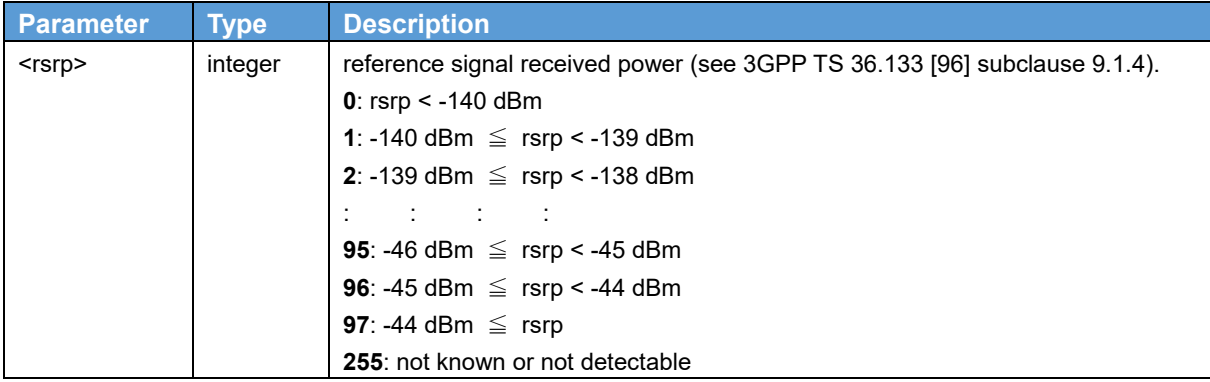

#### **2.22. Fixed DTE rate +IPR Syntax**

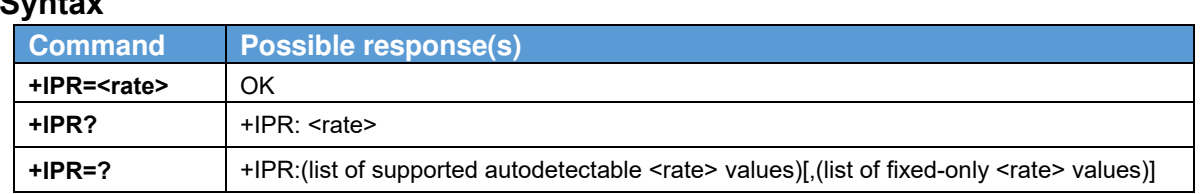

#### **Description**

This numeric extended-format parameter specifies the data rate at which the DCE will accept commands, in addition to 1200 bit/s or 9600 bit/s. It may be used to select operation at rates at which the DCE is not capable of automatically detecting the data rate being used by the DTE. The specified rate takes effect following the issuance of any result code(s) associated with the current command line.

The <rate> specified does not apply in online data state if Direct mode of operation is selected.

#### **Defined values**

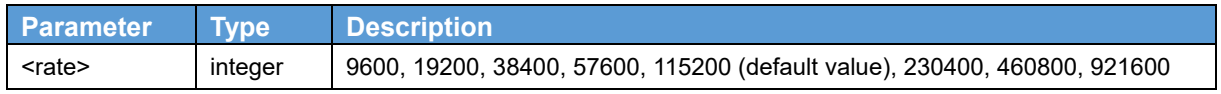

### **2.23. Flow Control &K**

#### **Syntax**

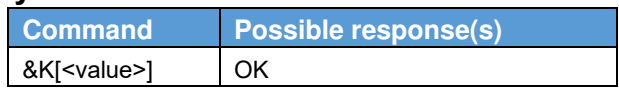

#### **Description**

This command defines the DTE/DCE (terminal/modem) flow control mechanism. The parameter value, if valid, is written to S39 bits 0, 1, and 2.

#### **Defined values**

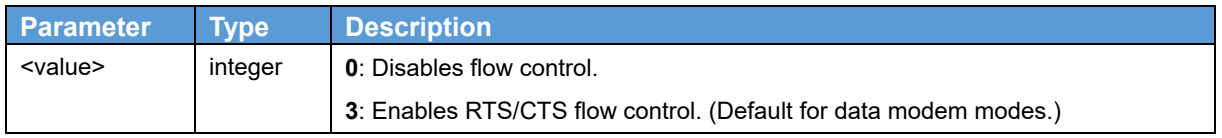

### **2.24. Command Echo E**

#### **Syntax**

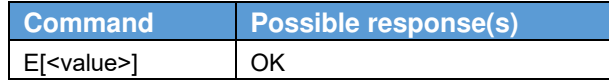

#### **Description**

The setting of this parameter determines whether or not the DCE echoes characters received from the DTE

during command state and online command state.

#### **Defined values**

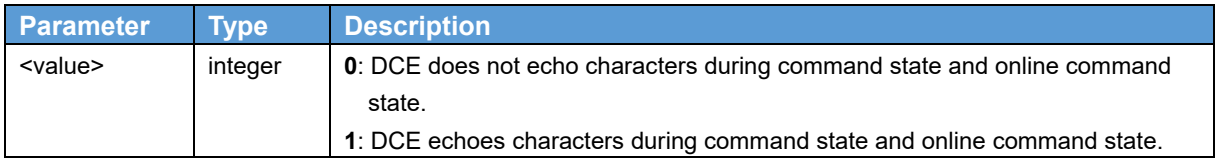

### **2.25. Controls the setting of eDRX parameters +CEDRXS Syntax**

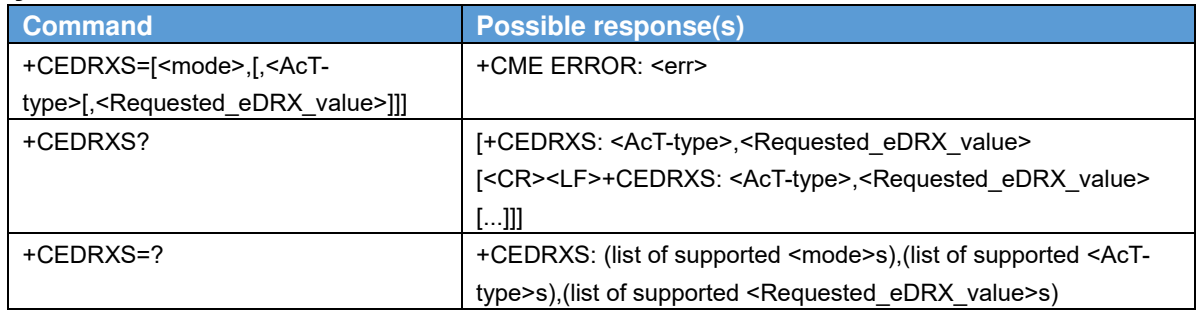

#### **Description**

The set command controls the setting of the UEs eDRX parameters. The command controls whether the UE wants to apply eDRX or not, as well as the requested eDRX value for each specified type of access technology. The set command also controls the presentation of an unsolicited result code +CEDRXP: <AcT-

type>[,<Requested\_eDRX\_value>[,<NW-provided\_eDRX\_value>[,<Paging\_time\_window>]]] when <n>=2 and there is a change in the eDRX parameters provided by the network.

Refer subclause 9.2 of 27.007 for possible <err> values.

The read command returns the current settings for each defined value of <AcT-type>.

The test command returns the supported <mode>s and the value ranges for the access technology and the requested eDRX value as compound values.

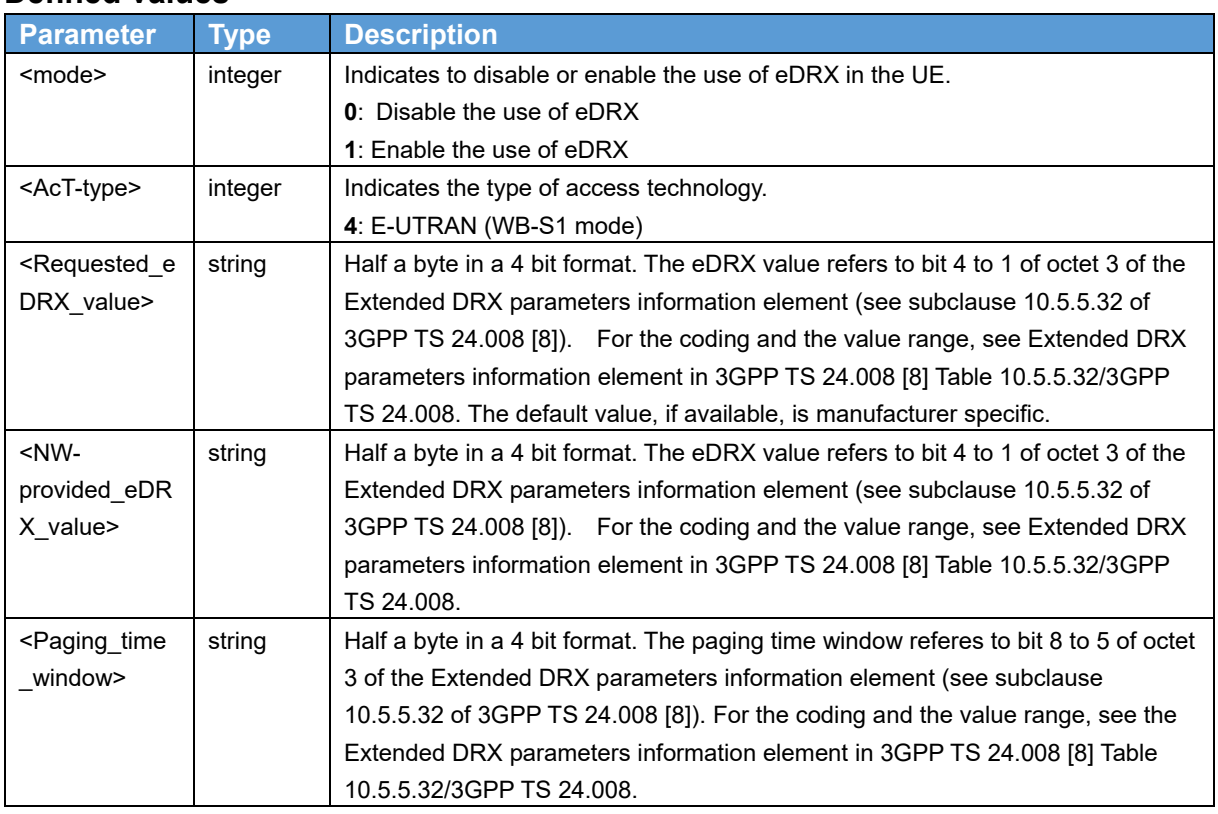

#### **Defined values**

### **2.26. Retrieves eDRX parameters +CEDRXRDP Syntax**

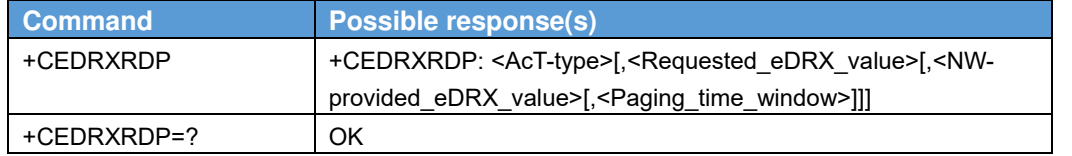

#### **Description**

The execution command returns <AcT-type> and <Requested\_eDRX\_value>, <NW-provided\_eDRX\_value> and <Paging\_time\_window> if eDRX is used for the cell that the MS is currently registered to. If the cell that the MS is currently registered to is not using eDRX, AcT-type=0 is returned.

#### **Defined values**

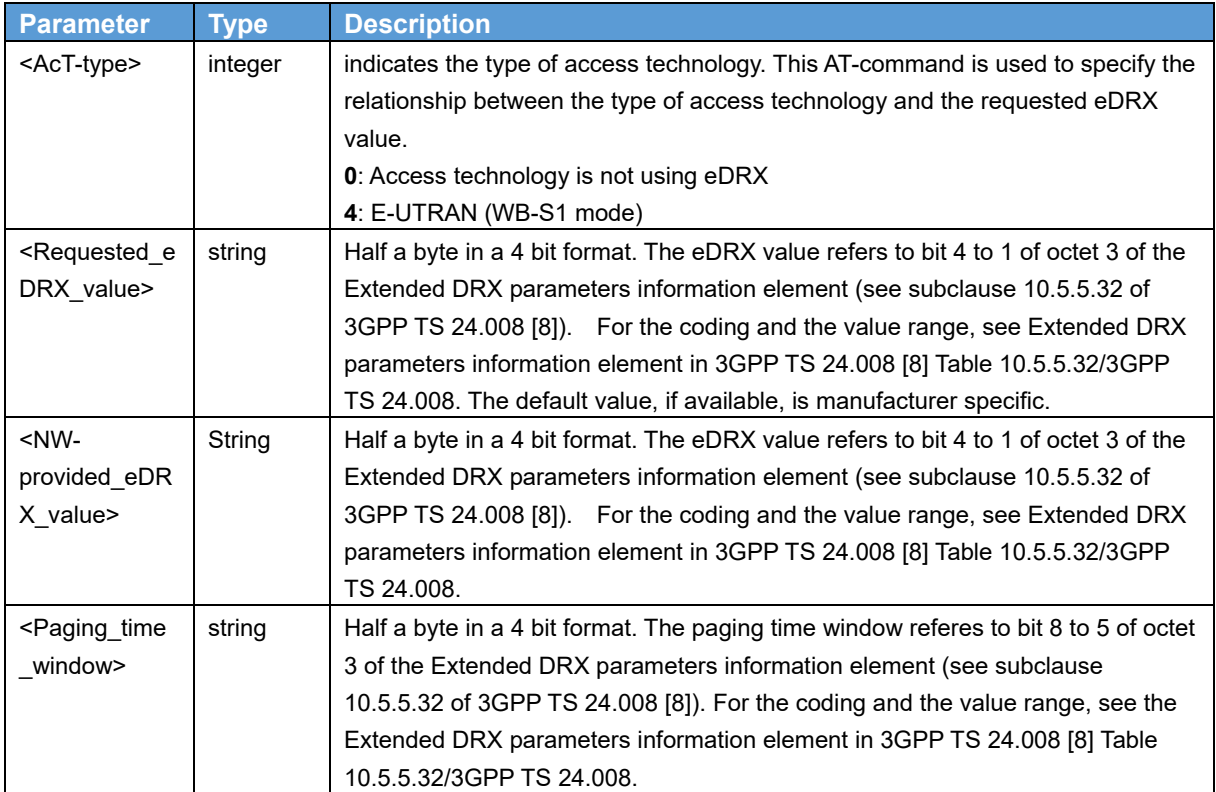